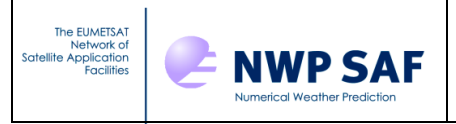

# **RTTOV-9 Users Guide**

*Roger Saunders Met Office, Exeter, UK & Marco Matricardi and Alan Geer ECMWF* 

This documentation was developed within the context of the EUMETSAT Satellite Application Facility on Numerical Weather Prediction (NWP SAF), under the Cooperation Agreement dated 1 December, 2006, between EUMETSAT and the Met Office, UK, by one or more partners within the NWP SAF. The partners in the NWP SAF are the Met Office, ECMWF, KNMI and Météo France.

Copyright 2010, EUMETSAT, All Rights Reserved.

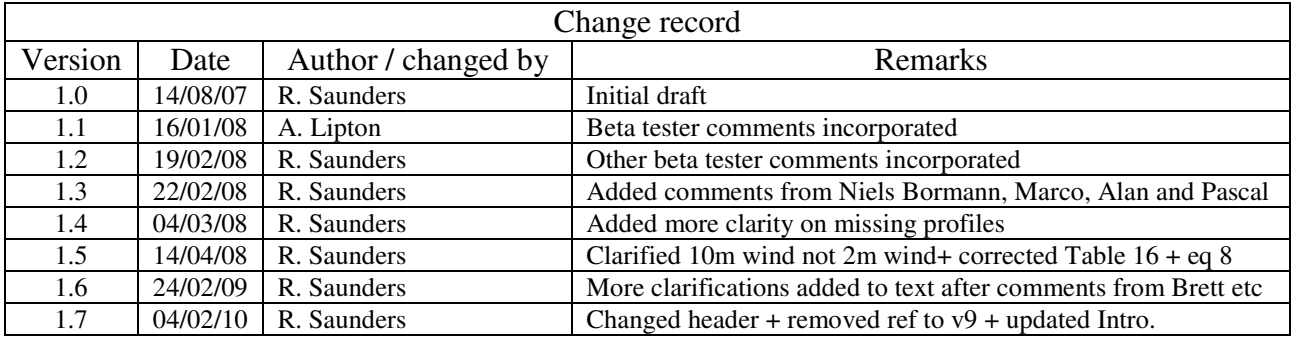

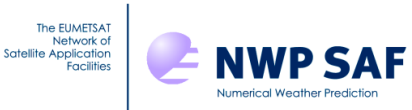

## **Table of Contents**

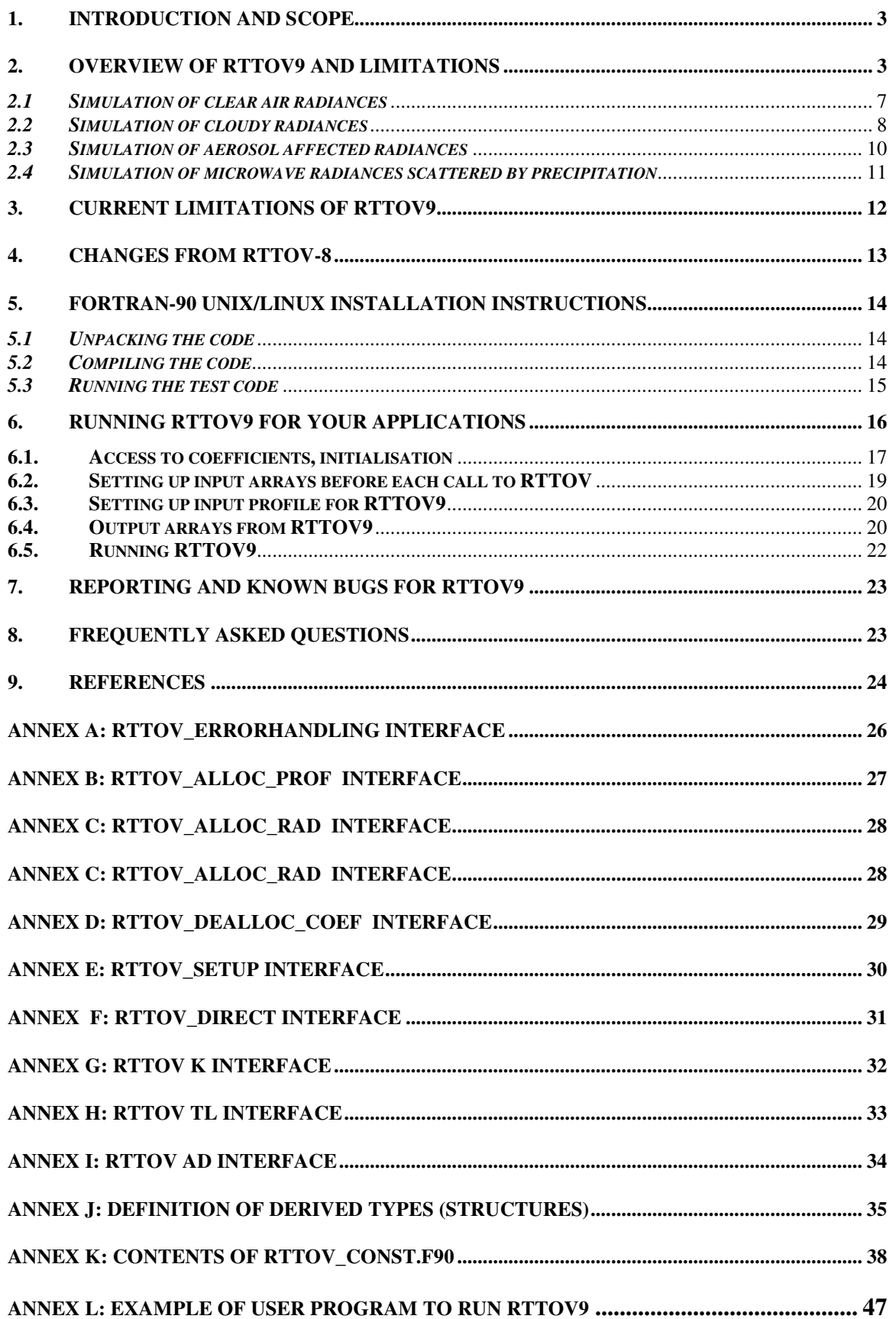

## **1. Introduction and Scope**

NWP SAF

The EUMETSAT

This document gives an overview of the RTTOV9 fast radiative transfer model (in section 2), limitations in section 3, the differences from RTTOV-8 (in section 4), how to install the RTTOV9 fast radiative transfer model code on a UNIX/LINUX platform and run it (section 5) and how to apply it to the users particular application (section 6). The procedure for reporting bugs or learning about know bugs is given in section 7. Finally a frequently asked questions (FAQ) section is provided at section 8. This document relates to version 9 of the RTTOV code and all its sub versions (9.x). The document will not be systematically updated due to a change or new coefficient tables but users will be notified by email of these changes or can check on the RTTOV-9 web site (URL given below). Changes to this document are occasionally made to improve it and the document version is given in the header. If you want to request a copy of the RTTOV9 code go to http://www.metoffice.gov.uk/research/interproj/nwpsaf/request\_forms/index.html and complete a licence agreement form on-line. You will then be given access to the code via FTP or sent a CD containing the code.

The old RTTOV-7 and 8 codes are still available in FORTRAN-90 but cannot be guaranteed to be upgraded for new instruments. Coefficient files for RTTOV-7/8 will continue to be made available from the NWP-SAF web site. RTTOV9 is a major rewrite of RTTOV-8 adding many more features.

The RTTOV9 scientific and validation report describes or gives links to the scientific basis of the model and also describes in more details any new scientific changes made. It also documents the test results carried out on the new code before delivery. The most up to date versions of these reports, including this users guide, can be viewed at the NWP-SAF web site: http://www.metoffice.gov.uk/research/interproj/nwpsaf/rtm/ in pdf format on the RTTOV-9 page. There is also a RTTOV-9 performance report which documents the run times of RTTOV-9 on a few platforms and compares these to the equivalent RTTOV-8 run times.

## **2. Overview of RTTOV9 and limitations**

This section gives a brief overview of the RTTOV9 model and its limitations. More details can be found in the references given in this section. RTTOV9 is a development of the fast radiative transfer model for TOVS, RTTOV, originally developed at ECMWF in the early 90's (Eyre, 1991) for TOVS. Subsequently the original code has gone through several developments (e.g. Saunders et. al., 1999; Matricardi et. al., 2001), more recently within the EUMETSAT NWP Satellite Application Facility (SAF), of which RTTOV-8 and RTTOV-9 are the latest versions. RTTOV-9 also incorporates all the scientific features of RTIASI, the ECMWF fast radiative transfer model for the Infraed Atmospheric Sounding Interferometer (IASI) (Matricardi, 2003; Matricardi, 2005). The model allows rapid simulations (~1 ms for 40 channel ATOVS on a desktop PC) of radiances for satellite infrared or microwave nadir scanning radiometers given an atmospheric profile of temperature, variable gas concentrations, cloud and surface properties, referred to as the state vector. The only mandatory variable gas for RTTOV9 is water vapour. Optionally ozone, carbon dioxide, nitrous oxide, methane and carbon monoxide can be variable with all other constituents assumed to be constant. The state vector for RTTOV9 is given in Annex-J. Not all parameters have to be supplied as RTTOV can assume default profiles. A major change over previous versions of RTTOV is that RTTOV9 can accept input profiles on any set of pressure levels. The range of temperatures and water vapour concentrations over which the optical depth computations are valid depends on the training datasets which were used. This is defined in the coefficient file and for RTTOV9. 1 can be based on the 43L TIGR profile dataset or the 101L 52 profile ERA-40 dataset. The limits for the former are given in Table 1 and the limits for the latter can be found in the coefficient files supplied. For other gases and other profile datasets the limits are documented in the header section of the relevant coefficient file.

The spectral range of the RTTOV9 model is 3-20 microns  $(500 - 3000 \text{ cm}^{-1})$  in the infrared, governed by the range of the GENLN2 or kCarta or LBLRTM line-by-line datasets on which it is based. In the microwave the frequency range from 10 – 200 GHz is covered using the Liebe-89 MPM line-by-line model. The full list of currently supported platforms and sensors is given in Tables 2 and 3, although this list will be updated as new sensors are launched. New or updated coefficient files will be made available from the RTTOV pages on the NWP SAF web site.

An important feature of the RTTOV model is that it not only computes the forward (or direct) radiative transfer calculation but also the gradient of the radiances with respect to the state vector variables at the location in state space specified by the input state vector values. Given a state vector, **x,** a radiance vector, **y**, is computed:

$$
y = H(x) \tag{1}
$$

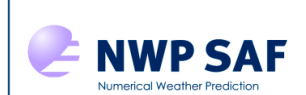

The EUMETSAT<br>Network of<br>Satellite Application<br>Facilities

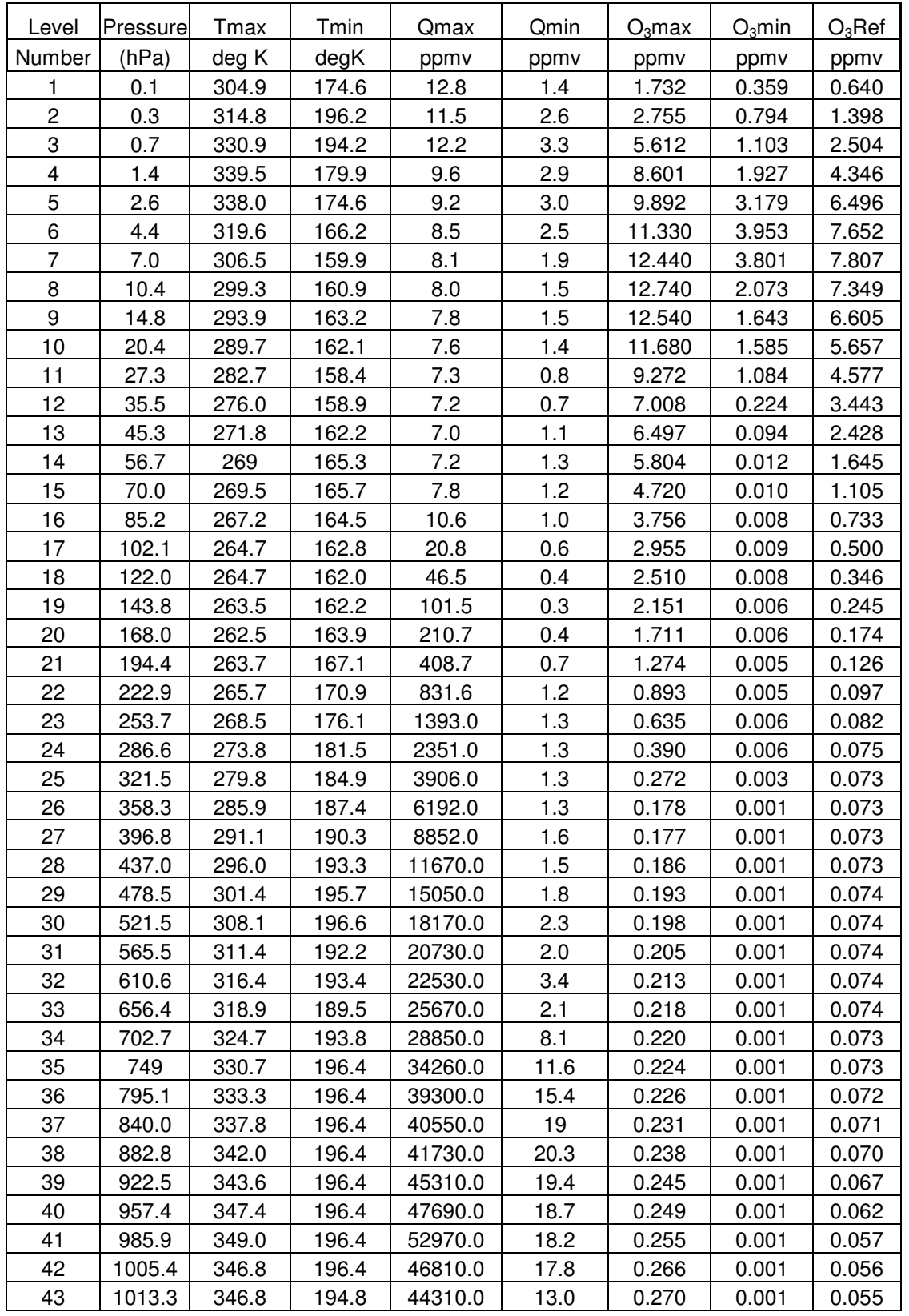

*Table 1. Pressure levels adopted for RTTOV TIGR 43 level coefficient profile limits within which the transmittance calculations are valid. The default ozone profile is also given in the right hand column.* 

The EUMETSA<sup>®</sup> Network of<br>Satellite Application<br>Facilities

**NWP SAF** 

| <b>Platform</b>          | <b>RTTOV id</b> | Sat id range |  |  |
|--------------------------|-----------------|--------------|--|--|
| <b>NOAA</b> <sup>¶</sup> | 1               | 1 to 18      |  |  |
| <b>DMSP</b>              | $\overline{2}$  | 8 to 17      |  |  |
| Meteosat                 | 3               | 5 to 7       |  |  |
| <b>GOES</b>              | 4               | 8 to 13      |  |  |
| <b>GMS</b>               | 5               | 5            |  |  |
| $FY-2$                   | 6               | 2 to 4       |  |  |
| <b>TRMM</b>              | 7               |              |  |  |
| <b>ERS</b>               | 8               | 1 to 2       |  |  |
| <b>EOS</b>               | 9               | 1 to $2$     |  |  |
| <b>METOP</b>             | 10              | 2            |  |  |
| <b>ENVISAT</b>           | 11              | 1            |  |  |
| MSG                      | 12              | 1 to $2$     |  |  |
| $FY-1$                   | 13              | 3            |  |  |
| <b>ADEOS</b>             | 14              | 1 to $2$     |  |  |
| <b>MTSAT</b>             | 15              | $1-2$        |  |  |
| <b>CORIOLIS</b>          | 16              |              |  |  |
| Includes TIROS-N<br>T    |                 |              |  |  |

*Table 2. Platforms supported by RTTOV\_9 as at Feb 2008.*

where *H* is the radiative transfer model (also referred to as the observation operator). The Jacobian matrix **H** gives the change in radiance δ**y** for a change in any element of the state vector δ**x** assuming a linear relationship about a given atmospheric state **x0**:

$$
\delta y = H(x_0) \delta x \tag{2}
$$

The elements of **H** contain the partial derivatives ∂**y<sup>i</sup>** /∂**x<sup>j</sup>**where the subscript *i* refers to channel number and *j* to position in state vector. The Jacobian gives the top-of-atmosphere radiance change for each channel given unit perturbations at each respective level of the profile vectors and in each of the surface/cloud parameters. It shows clearly, for a given profile, which layers in the atmosphere are most sensitive to changes in temperature and variable gas concentrations for each channel. *RTTOV* K (and its associated subroutines ending in K) compute the  $\mathbf{H}(\mathbf{x}_0)$  matrix for each input profile.

It is not always necessary to store and access the full Jacobian matrix **H** and so the *RTTOV* package has routines to only output the *tangent linear* values  $\delta y$ , the change in top of atmosphere radiances  $y_n$  for each channel *n*, for a given change in atmospheric profile,  $\delta x$ , about an initial atmospheric state  $x_0$ .

$$
\delta y(x_0) = \left[ \delta x \frac{\partial y_1}{\partial x}, \delta x \frac{\partial y_2}{\partial x}, \delta x \frac{\partial y_3}{\partial x}, \dots, \delta x \frac{\partial y_{nchan}}{\partial x} \right]
$$
(3)

Where the tangent linear routines all have *TL* as an ending. Conversely the adjoint routines (ending in *AD*) compute the change in any scalar quantity up to *nel* elements of the state vector (e.g. T, q, ozone, surface variables etc)  $\delta x$  for an assumed atmospheric state,  $\mathbf{x}_0$ , given a change in the radiances,  $\delta y$ .

$$
\delta x(x_0) = \left[ \delta y \frac{\partial x_1}{\partial y}, \delta y \frac{\partial x_2}{\partial y}, \delta y \frac{\partial x_3}{\partial y}, \dots \delta y \frac{\partial x_{nel}}{\partial y} \right]
$$
(4)

These routines are normally used as part of the variational assimilation of radiances. Some more information on TL/AD and K codes is available at: http://cimss.ssec.wisc.edu/itwg/groups/rtwg/fastrt.html . For users who only want to compute radiances with the forward model the *TL/AD/K* routines are not required.

The EUMETSAT Network<br>Satellite Application

**NWP SAF** 

The model can simulate both clear sky radiances and cloudy radiances. It uses an approximate form of the atmospheric radiative transfer (RT) equation. If a black opaque cloud is assumed at a single level, the top of the atmosphere upwelling radiance,  $L(y, \theta)$ , at a frequency *v* and viewing angle  $\theta$  from zenith at the surface, neglecting scattering effects, is written as:

$$
L(v, \theta) = (1 - N)L^{Clr}(v, \theta) + NL^{Cld}(v, \theta)
$$
\n<sup>(5)</sup>

where  $L^{Cl}(v, \theta)$  and  $L^{Cld}(v, \theta)$  are the clear sky and fully cloudy top of atmosphere upwelling radiances and *N* is the fractional cloud cover.

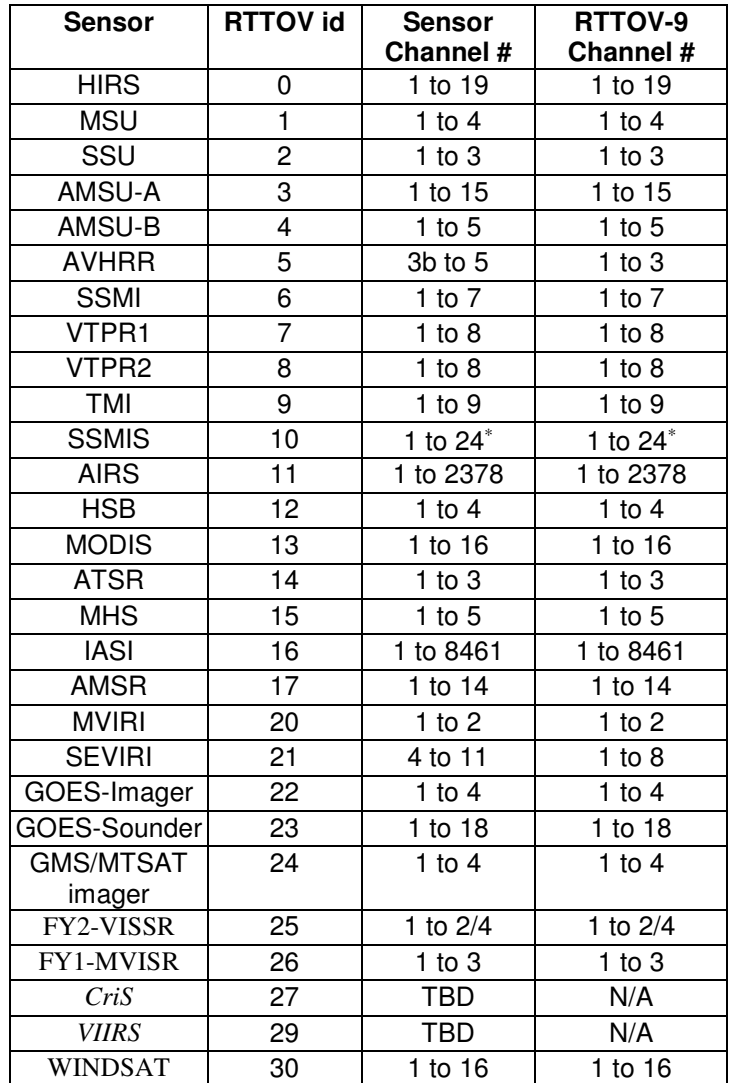

*\*channels 19-21 are not simulated accurately* 

*Table 3. Instruments supported by RTTOV9 as at Feb 2008. Sensors in italics are not yet supported by RTTOV9 but soon will be.*

#### *2.1 Simulation of clear air radiances*

**NWP SAF** 

The EUMETSA<sup>®</sup>

If *N*, the cloud cover parameter, is set to zero and the liquid water concentration profile vector is set to zero both the infrared and microwave radiances computed are for clear air with the second right hand term of equation 5 being zero.  $L^{Clr}(v, \theta)$  can be written as:

$$
L^{Clr}(\nu,\theta) = \tau_s(\nu,\theta) \varepsilon_s(\nu,\theta) B(\nu,T_s) + \int_{\tau_s}^l B(\nu,T) d\tau + (1-\varepsilon_s(\nu,\theta)) \tau_s^2(\nu,\theta) \int_{\tau_s}^l \frac{B(\nu,T)}{\tau^2} d\tau
$$
 (6)

where  $\tau_s$  is the surface to space transmittance,  $\varepsilon_s$  is the surface emissivity and  $B(v,T)$  is the Planck function for a frequency *v* and temperature *T.*

The transmittances, τ, are computed by means of a linear regression in optical depth based on variables from the input profile vector as described in Matricardi et. al. (2001) for RTTOV-7 predictors, Matricardi (2003) for RTTOV-8 predictors and those given in Matricardi et. al. (2005) or the RTTOV-9 science plan for RTTOV-9 predictors (only used for AIRS and IASI). The code supports any of these predictor sets with the selection being made according to the coefficient file supplied to the program. More details on the performance of the different predictor sets are given in the RTTOV9 science and validation plan.

The integration of the radiative transfer up through the atmosphere (the integrals in eq. 6) has changed slightly with RTTOV9. In RTTOV 8 7 it was assumed the atmospheric layer was sufficiently optically thin that equal weight could be given to radiance emitted from all levels within the layer, i.e. the average value of the Planck function is used. In the case of optically thick layers only the upper regions of the layer give a significant contribution to the radiance. In this case the use of the average value of the Planck function gives too much weight to the radiance coming from the lower regions of the layer. To improve the accuracy of radiance calculations in RTTOV9, we have introduced a new parameterization of the Planck function based on a linear in optical depth assumption that the source function throughout the layer is linear with the optical depth of the layer:

$$
B[T(\partial)] = B_0 + (B_1 - B_0) \frac{\partial}{\partial^*}
$$
\n<sup>(7)</sup>

where  $B_0$  is the Planck function for the top of the layer,  $B_1$  is the Planck function at the bottom of the layer and ∂ is the optical depth of the layer. The parameterization is exact at the top  $(\partial=0)$  and the bottom  $(\partial=\partial^*)$  of the layer. Based on Eq. (5), the radiance emitted by a homogeneous layer can be written as:

$$
L(\nu,\theta) = B_0(1 - e^{-\frac{\partial^*}{\mu}}) + (B_1 - B_0) \left[ \frac{1 - e^{-\frac{\partial^*}{\mu}}}{\frac{\partial^*}{\mu}} - e^{-\frac{\partial^*}{\mu}} \right]
$$
(8)

where  $\mu$  is the cosine of the local path angle and  $\partial^*$  is the total optical depth of the layer. The impact of this change on the radiance calculations is documented in the RTTOV9 science and validation plan. If users wish to retain the old layer mean approximation employed in earlier versions of RTTOV they can set the flag *rt8\_mode* in the *RTTOV\_CONST* routine to true. This allows the RTTOV9 code to be able to exactly reproduce the RTTOV 8 7 output.

There is also an optional correction to the local path angle in RTTOV9. In principle the satellite viewing angle (or the solar zenith angle) should be converted into a local path angle that decreases with altitude because of the curvature of the Earth and its surrounding atmosphere. This effect is largest at the maximum satellite viewing angle or at the maximum solar zenith angle and is currently ignored in RTTOV\_8\_7 where a constant local path angle is used throughout the atmosphere. The dependence of the local path angle on altitude has been explicitly introduced in RTTOV9 by considering the geometry and the bending of rays as they traverse the atmosphere. The details are outlined in the RTTOV9 science and validation plan. Note this is not invoked if the *rt8\_mode* is set to true. In addition there is also an option controlled by the *profiles(j)%addrefrac* flag to include atmospheric refraction effects. Note that unless

*rt8\_mode* is set to true then the latitude *profiles(1)%latitude* and surface elevation *profiles(1)%elevation* associated with the profile are also required to be set.

If reflected solar radiation is required to be included in the SWIR channels (i.e. in the range  $2000-2760 \text{ cm}^{-1}$ ) then the logical flag *profiles(1)%addsolar* must be set to true and a number of additional variables need to be specified which are, solar zenith and azimuth angles *profiles(1)%sunzenangle, profiles(1)%sunazangle*, the satellite azimuth angle, *profiles(1)%azangle* specification of fresh or salt water *profiles(1)%skin%watertype* and surface wind and wind fetch in *profiles(1)% s2m%u, profiles(1)% s2m%v, profiles(1)% s2m%wfetc.* The computation is only performed if the solar zenith angle is less than or equal to 84°. The satellite azimuth angle is the azimuth angle of the direction formed by the projection on the X-Y plane of the vector pointing towards the receiver. The X-Y plane coincides with the mean sea level and the Z-axis points towards the zenith. The X-axis coincides with the direction of the local parallel on the Earth's surface. It is positive if directed eastward, negative if directed westward. The Y-axis coincides with the direction of the local meridian on the Earth's surface. It is positive if directed northward, negative if directed southward. The azimuth angle is counted counter-clockwise from the X-axis. Note that reflected solar radiation can only be included for the SWIR channels of IASI and AIRS since regression coefficients are not yet available for other sensors.

To compute  $\varepsilon_s$  over water there are fast surface emissivity routines for both the infrared, ISEM, (Sherlock, 1999) and for the microwave, FASTEM-2 (DeBlonde and English, 2001) or FASTEM-3 (see RTTOV\_8\_7 science and validation report). These models all compute a surface emissivity for the channel of interest at the given viewing angle θ. Note that using FASTEM requires the surface wind-speed to be provided in the state vector. Over the land and sea-ice surfaces only approximate default values are provided for the surface emissivity in both the infrared and microwave (see refs above for details and Table 4). The user also has the option of providing their own estimate of surface emissivity to the model if desired (see Table 4 for input options). Note that in contrast to RTTOV-7 the coefficient file supplied defines which version of FASTEM is used.

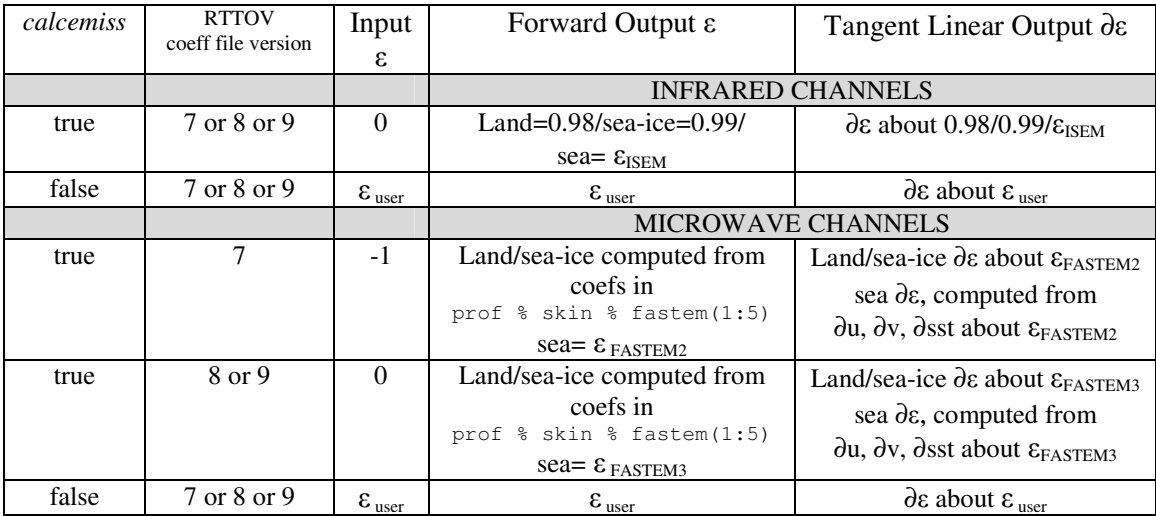

*Table 4. Input and output values of* ε *and* ∂ε *arrays for infrared and microwave channels for forward and gradient surface emissivity routines* 

#### *2.2 Simulation of cloudy radiances*

The EUMETSA<sup>®</sup>

**NWP SAF** 

Assuming black, opaque clouds at a single level which fill the radiometer field of view the simulation of cloud affected radiances  $L^{Cld}(v, \theta)$  is defined as:

$$
L^{Cld}(V,\theta) = \tau_{Cld}(V,\theta) B(V,T_{Cld}) + \int_{\tau_{Cld}}^{l} B(V,T) d\tau
$$
 (9)

where  $\tau_{Cld}$  (v,θ) is the cloud top to space transmittance and  $T_{Cld}$  the cloud top temperature specified by the cloud top pressure in the input state vector. The emissivity of the cloud top is assumed to be unity which is a tolerable assumption for optically thick water cloud at infrared radiances but not valid for optically thin cloud and all cloud at microwave frequencies. For partially cloud filled fields of view equation 5 is used to combine the clear sky radiance (equation 6) and cloudy radiance (equation 9) using the fractional cloud cover *N* provided as input.

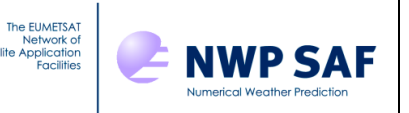

This simple cloud calculation can be used for infrared channels and single layer optically thick water clouds at midinfrared wavelengths but for more complex cloud types and/or multi-layer clouds a new multiple scattering radiance simulation code within RTTOV has been developed and is described in the RTTOV-9 science and validation plan. Note this is different to the multiple scattering code developed for microwave precipitation described in section 2.4 although there is no theoretical reason why this code couldn't be applied to the microwave, but for the moment the relevant parameters are not supplied with RTTOV for doing microwave calculations. Users should note this is an important difference between the RTTOV CLD wrapper for RTTOV-8 where the cloudy code could be used for cloud affected microwave radiances. This new internal multiple scattering code for the infrared uses a different approach, in that scattering effects are parametrised rather than treated explicitly, and it is currently only intended for simulating cloudaffected radiances for infrared sensors such as SEVIRI, AIRS and IASI. RTTOV-SCATT is a slower, explicit approach, but often more accurate, particularly for smaller particles. It is appropriate for microwave sensors with fewer channels.

Invoking the multiple scattering scheme within RTTOV requires additional inputs to RTTOV9 as detailed in Table 5. If the user only wants to compute clear sky radiances or simple cloudy radiances as defined above the cloud and aerosol profile variables/flags need to be set to zero/.false. The cloud profile arrays *profiles(n)%clouds(i,j)* are 2 dimensional (index,levels) where the index refers to 6 different cloud types as defined in Table 6. The first 5 are water clouds and the sixth is ice cloud. The user must fill the required cloud type column with concentration values in units of  $g m<sup>-3</sup>$ . Note that a non-zero concentration can be given for *only one cloud type* per level. In addition to the concentration array the fractional cloud cover array also must be provided *profiles(n)%cfrac(i,j)* where 0 is no cloud and 1 is overcast at level *j.*  Example profiles are given in Tables 7 and 8. For water clouds optical parameters are available for five size distributions corresponding to five different cloud types whereas for ice clouds the optical parameters are parameterized as a function of the effective diameter of the size distribution. Consequently, for ice clouds the user must choose what assumption to use to parameterise the effective diameter and must also specify which shape is to be used for the ice crystals since optical parameters are available for hexagonal ice crystals and ice aggregates as defined in Table 5. As detailed in the scientific and validation report, the computation of cloud affected radiances is performed by dividing the

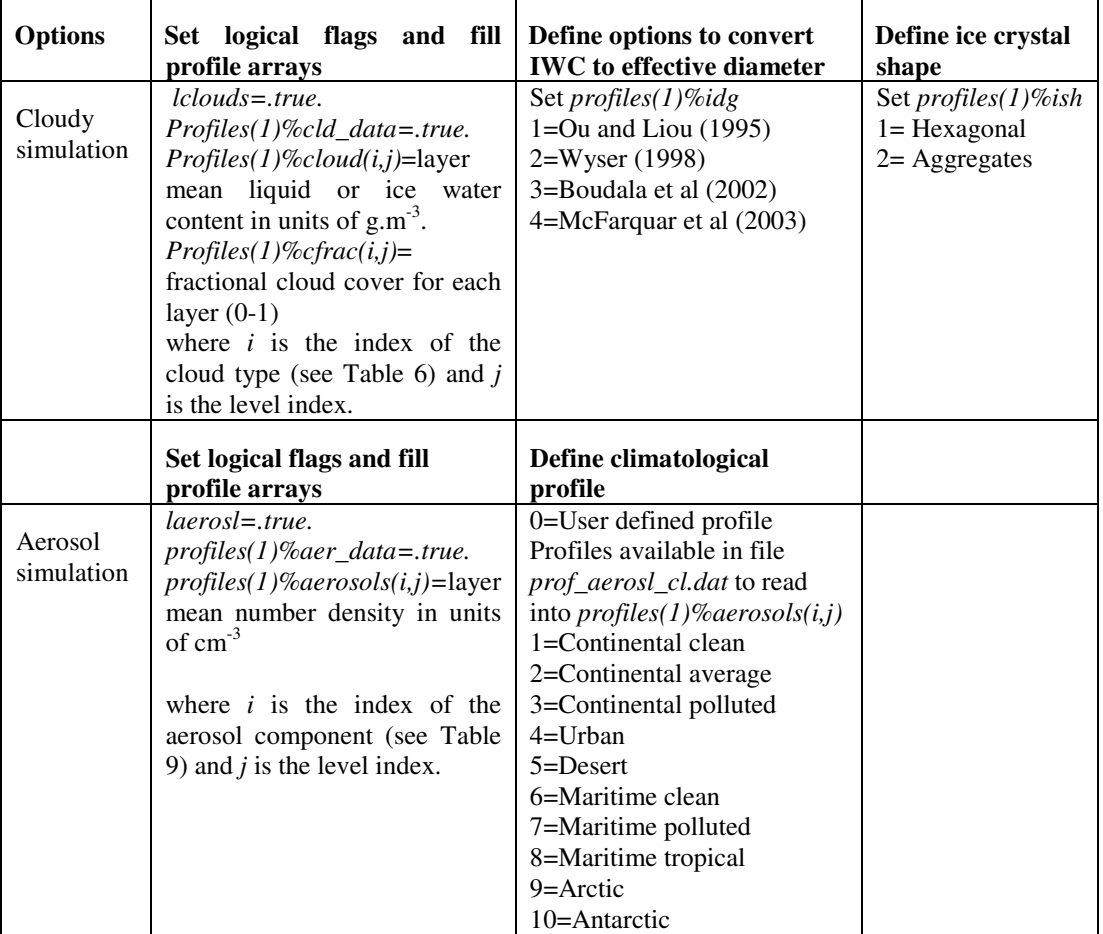

*Table 5. Inputs required for cloud and aerosol options* 

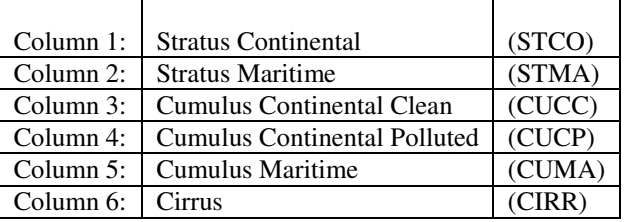

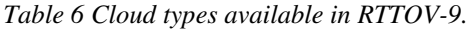

|      |      | STCO STMA CUCC CUCP CUMA CIRR |       |
|------|------|-------------------------------|-------|
|      |      |                               | 0.026 |
|      |      |                               |       |
|      |      |                               |       |
|      | 0.26 |                               |       |
|      |      |                               |       |
|      |      |                               |       |
| 0.28 |      |                               |       |
|      |      |                               |       |

*Table 7. An example of the cloud liquid/ice water content input profile in g.m<sup>-3</sup> for some atmospheric layers.* 

|     |     | STCO   STMA   CUCC   CUCP   CUMA   CIRR |     |
|-----|-----|-----------------------------------------|-----|
|     |     |                                         | 0.8 |
|     |     |                                         |     |
|     |     |                                         |     |
|     | 0.5 |                                         |     |
|     |     |                                         |     |
|     |     |                                         |     |
| ገ ገ |     |                                         |     |
|     |     |                                         |     |

*Table 8. An example of the cloud fractional coverage input profile for some atmospheric layers.* 

field of view into a number of streams. The number of streams used for the scattering calculation is computed internally in *rttov* cldstr. It is possible to reduce the number of streams by considering only those streams whose weight is larger than the variable *cldstr\_threshold* defined in the module *rttov\_const*. By setting *cldstr\_threshold* to a negative number, all the streams will be processed. This feature should be used with caution as the sum of the weights of all streams (including the clear one) must be equal to 1. If some streams are not considered the weight of the clear stream has to be adjusted. As a consequence, if the value used for *cldstr\_threshold* is set too large, this can degrade the accuracy of the results and so only very small values should be used for *cldstr\_threshold* in order to only remove the streams with a very small weight.

To compute cloudy IR radiances in addition to filling the input profile structure in cloud water concentration and fractional cover for each cloud type (cloud(:,:) in g.m<sup>-3</sup>and cfrac(:,:) from 0-1) the user must ensure the IR scattering coefficient file is linked to the main directory. The naming convention for the file is :  *sccldcoef\_meteosat\_5\_mviri.dat* – optical parameters for water and ice cloud types where Meteosat-5 is the sensor in this case.

## *2.3 Simulation of aerosol affected radiances*

Using the new multiple scattering code in RTTOV9 it is now possible to simulate the effects of aerosols at infrared wavelengths. The methodology is described in the RTTOV9 science and validation plan. Again additional inputs prescribed in Table 5 are required for aerosol simulations. The mixing of the various aerosol components can be defined by the user or climatological profiles with predefined mixing can be supplied. The input profile

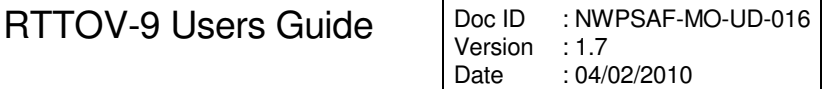

*profiles(n)%aerosols(i,j)* where the first index is the aerosol component (currently 11 as defined in Table 10) and the second index is the level number. To include an aerosol component in the radiative transfer the user must assign the layer mean density (in units of  $cm^{-3}$ ) for that component. An example of an input profile for a few layers is given in Table 9. Alternatively if a climatological profile is chosen (see Table 5 for options and RTTOV-9 science plan for more details on profiles) the user can input the climtological profile file *prof\_aerosl\_cl.dat* and the layer mean number densities can be scaled by a factor if required. The aerosol profiles supplied are all on 101 levels. If the user requires these profiles to be on a different set of levels (e.g. 43) there is a program *aer\_clim\_prof* provided which will write aerosol climatological profiles on user defined levels.

| <b>INSO</b> | <b>WASO</b> | SOOT     | <b>SSAM</b> | SSCM | <b>MINM</b> | <b>MIAM</b> | <b>MICM</b> | MITR | <b>SUSO</b> | <b>VOLA</b> |
|-------------|-------------|----------|-------------|------|-------------|-------------|-------------|------|-------------|-------------|
|             |             |          |             |      |             |             |             |      |             |             |
|             |             |          |             |      |             |             |             |      |             |             |
| 1350        | 0.9         |          |             |      |             |             |             |      |             |             |
| 1600        | 0.11        |          |             |      |             |             |             |      |             |             |
| 1800        | 0.12        | $\theta$ |             |      |             |             |             |      |             |             |
| 2000        | 0.13        | $\theta$ |             |      |             |             |             |      |             |             |
| 2400        | 0.14        | $\Omega$ |             |      |             |             |             |      |             |             |
|             |             |          |             |      |             |             |             |      |             |             |
|             |             |          |             |      |             |             |             |      |             |             |

*Table 9. An example of part of the input profile for aerosol components for a few layers units are number density cm-3* 

| Column 1:     | Insoluble           | <b>INSO</b> |
|---------------|---------------------|-------------|
| Column 2:     | Water soluble       | <b>WASO</b> |
| Column 3:     | Soot                | SOOT        |
| Column 4:     | Sea salt (acc mode) | <b>SSAM</b> |
| Column $5$ :  | Sea salt (coa mode) | <b>SSCM</b> |
| Column 6:     | Mineral (nuc mode)  | <b>MINM</b> |
| Column 7:     | Mineral (acc mode)  | <b>MIAM</b> |
| Column 8:     | Mineral (coa mode)  | <b>MICM</b> |
| Column 9:     | Mineral transported | <b>MITR</b> |
| Column 10:    | Sulphated droplets  | <b>SUSO</b> |
| Column $11$ : | Volcanic ash        | VOLA        |

*Table 10 Aerosol components available in RTTOV-9.* 

To compute cloudy IR radiances in addition to filling the input profile structure in aerosol number density in  $cm<sup>3</sup>$  for each aerosol type (aerosols(:,:) the user must ensure the IR aerosol scattering coefficient file is linked to the main directory. The naming convention for the file is :

 *scaercoef\_meteosat\_5\_mviri.dat* – optical parameters for aerosol types where Meteosat-5 is the sensor in this case.

The EUMETSA<sup>®</sup>

**NWP SAF** 

#### *2.4 Simulation of microwave radiances scattered by precipitation*

In common with RTTOV 8.7 the new RTTOV9 has a set of wrapper routines known as RTTOV-SCATT, used to compute scattering effects from hydrometeors at microwave frequencies using the delta-Eddington approximation. This should be used if needing to simulate rain and cloud affected microwave radiances. To make the difference clear, the internal RTTOV cloud parametrisation described in section 2.2 uses a completely separate approach, in that scattering effects are parametrised rather than treated explicitly, and it is for the moment only intended for simulating cloudaffected infrared radiances.

The RTTOV-SCATT code calls RTTOV-9 for the clear air part but adds the scattering effects from water/ice in the profile. RTTOV-SCATT uses a two-independent column approximation, summarised by:

$$
T_B^{Total} = (1 - C_{\text{max}})T_B^{Clear} + C_{\text{max}}T_B^{Rainy}
$$
\n(10)

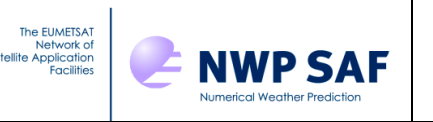

Here,  $C_{\text{max}}$  is the maximum cloud fraction in the vertical profile and  $T_B$  is brightness temperature. RTTOV-9 is called from within RTTOV-SCATT and returns the brightness temperature of the clear sky column,  $T_B^{Clear}$ , and the profile of clear sky transmittances. RTTOV-SCATT then computes the cloudy or rainy brightness temperature,  $T_B^{rainy}$ , using the clear sky transmittances provided by RTTOV-9, and lookup tables for Mie scattering properties. Finally, equation 10 is used to linearly combine the two independent columns, producing the total brightness temperature  $T_B^{total}$ .

The input profiles are the same as for RTTOV-9 (e.g. *profile\_type*; see section 6.3) but there is additional information required, principally hydrometeor profiles, supplied in *profile\_cloud\_type* and listed in Table 11. The *use\_totalice* logical variable in *profile\_cloud\_type* should be set to false for separate ice and snow and to true for total ice. The two options are mutually exclusive. RTTOV-SCATT uses a slightly different level definition (compared to RTTOV-9) for the cloudy/rainy column, in which constituent and hydrometeor amounts are given on 'full' pressure levels, and they apply to a domain bounded by 'half' pressure levels. Conventionally, the bottom half level is the surface and the top half level is the top of the atmosphere. Full pressure levels are those supplied in *profile\_type*, but the half level pressures need to be supplied in *profile\_cloud\_type*.

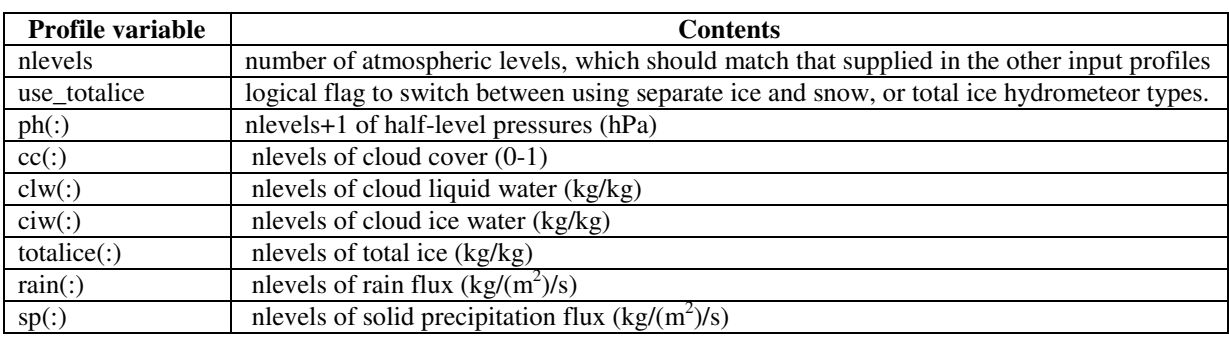

#### *Table 11. RTTOV-SCATT profile variables for profile\_cloud\_type*

More details on the methodology are provided in the RTTOV\_8\_7 science and validation report, and in Bauer et al. (2006). An example test program is supplied *rttovscatt\_test\_one.F90* which users should refer to for more details on the inputs required for RTTOV-SCATT. There are also several setup routines which need to be called as defined in *rttovscatt\_test.F90* for additional coefficient files required when running RTTOV-SCATT as indicated in the script *rttovscatt\_test.ksh* for the Mie table values (e.g. for SSM/I it is *mietable\_dmsp\_ssmi.dat*). Due to their large size Mie coefficient files for microwave sensors are not supplied in the tar file but will be provided on the RTTOV-9 web page for download. These are slightly different from the RTTOV\_8\_7 files.

## **3. Current limitations of RTTOV9**

There are a number of limitations of RTTOV9 the user should be aware of. Some are fundamental and some are not. The main ones are listed here:

• RTTOV9 only simulates top of atmosphere radiances from a nadir or off-nadir view which intersects with the Earth's surface (i.e. no limb paths).

• RTTOV9 only allows for water vapour, ozone, carbon dioxide, nitrous oxide, methane and carbon monoxide to be variable gases with all others included in the mixed gases transmittance calculation.

• RTTOV9 can only simulate radiances for instruments for which a coefficient file has been generated. The instruments currently supported are listed in Table 3. Only sensors with channels at wavelengths greater than 3 microns can be simulated with RTTOV9.

• The accuracy of simulations for very broad channels (e.g. SEVIRI channel 4 at 3.9 microns) is poor with significant biases noted (~1-2K) (e.g. see Brunel and Turner, 2003). This is the case for all versions of RTTOV. A work around is to use planck weighted coefficient files which are now available for some sensors.

• RTTOV9 does not include the variation of the zeeman effect with magnetic field strength for the high peaking AMSU-A and SSMIS channels. Currently no correction factor is included in the coefficient files supplied with the RTTOV-9 package.

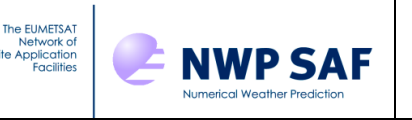

## **4. Changes from RTTOV-8**

There are a number of important changes from RTTOV-8 which are listed below so the user is aware of them. Note that old RTTOV-7 and RTTOV-8 coefficient files can still work with the RTTOV9 code with the exception of RTTOV-8 SSM/I, TMI, SSMIS, WINDSAT and AMSR coefficient files where the number of channels were reduced to one per channel frequency. For these sensors RTTOV-7 or RTTOV-9 coefficient files must be used. Note old RTTOV-7 files may have FASTEM-2 coefficients and so it is worth checking if you want to run with FASTEM-3 that the correct version of FASTEM is included in the coefficient file you are using.

- The polarisation index arrays which were introduced with RTTOV-8 have been removed as users found them confusing. Channel and profile index arrays are still required in the same way as for RTTOV-7.
- The above change results in the channel numbering for sensors with dual polarisation channels (e.g. SSM/I, AMSR, WINDSAT, TMI, SSMI(S)) reverting to the RTTOV-7 scheme (e.g. SSM/I has 7 channels).
- The radiative transfer integration now includes a linear in optical depth parameterisation (see above). This is invoked by default but can be switched off (e.g. to provide the same values as RTTOV-8 code) by setting the variable *rt8\_mode* in *rttov\_const.F90* to .true.
- The curvature of the earth and refraction can now be optionally included in the optical path calculation.
- Solar reflected radiation can now be included in the shortwave IR channels.
- There are now potentially six variable gas profiles + cloud liquid water which can be supplied to RTTOV. The gases are H<sub>2</sub>O, O<sub>3</sub>, CO<sub>2</sub>, N<sub>2</sub>O, CO, CH<sub>4</sub>. All but water vapour are optional and are activated with logical flags (e.g. *profiles%ozone\_data=.true.*) See Annex J1 for more details on the variable gas options.
- The number of levels for the input profile can now be defined by the user and the radiances and transmittances output are on user defined levels. Internally the optical depth calculation however is still defined by the number of levels in the coefficient file. 43L profiles (as for RTTOV-7) for all sensors except AIRS and IASI will remain the default for the coefficient files supplied with AIRS and IASI on 100L. Users can still provide profiles on the same levels as the coefficient files and not invoke the profile interpolation to save computation time. One advantage of using the interpolation is the jacobians are properly mapped back on the user levels which was not the case for RTTOV-7/8. Note that there is a top 'hidden' layer in the RTTOV coefficient levels which is assumed to be isothermal. If the temperature of the user profile is changing rapidly at this point errors could be introduced into the simulations for high peaking channels. It is planned to fix this in an update version of RTTOV-9.
- The optical depth prediction can be either as in RTTOV-7, RTTOV-8 or RTTOV-9. In practice the latter 2 are only used for AIRS and IASI simulations as the results for IR and MW radiometers are best for the RTTOV-7 predictors. The coefficient file supplied provides the selection of predictors.
- If the internal emissivity model is invoked the microwave emissivity values returned are now as for RTTOV-7 not RTTOV-8 which means every channel has an emissivity assigned to it.
- The methodology used for the cloudy simulation and the code have been changed completely so that the cloud simulation is now part of the main RTTOV code instead of a wrapper code and so the specification of cloud profiles is different along with several options for specifying cloud optical properties (see section 2.2). This code cannot be used for simulating microwave cloudy radiances.
- Aerosol effects in the IR can now be simulated in the same way as cloudy radiances with an aerosol input profile (see section 2.3).
- The calling interface has changed significantly from RTTOV-8 and is documented below in the annexes.
- The 2m surface humidity variable can now be an active variable in the state vector if required by setting the variable *q2m* in *rttov\_const.F90* to .true.

## **5. FORTRAN-90 UNIX/LINUX installation instructions**

RTTOV9 is designed for UNIX/Linux systems. The software is now successfully tested on Sun, Intel, IBM, NEC, HP systems and for a range of Fortran 90 compilers listed in the Makefile supplied.

The following system components are needed before running RTTOV9:

\* UNIX or Linux operating system

**NWP SAF** 

- \* Fortran 90 compiler
- \* make utilities

The EUMETSA<sup>®</sup> Network of<br>Network of<br>Satellite Application<br>Facilities

\* gzip and gunzip

 \* about 100 MBytes of free disk space is the minimum required (3.5 GBytes if you require AIRS and IASI coefficient files)

\* Typically 10 Mbytes of memory are required to run the code.

Some basic information on installing the RTTOV9 Fortran 90 code in a UNIX or LINUX environment follows. This assumes the code is obtained as a compressed unix tar file via ftp or on CD-ROM from ECMWF Data Services. The file name should be *rttov91.tar.gz* and be copied to your 'top' RTTOV directory (e.g. *~user/rttov91*) from which subdirectories will be created. Text in *italics* refers to specific commands to execute during the installation or file names.

## *5.1 Unpacking the code*

First uncompress the tar file: *gunzip rttov91.tar.gz* 

and expand it: *tar -xvf rttov91.tar* 

The following subdirectories are created and contain:

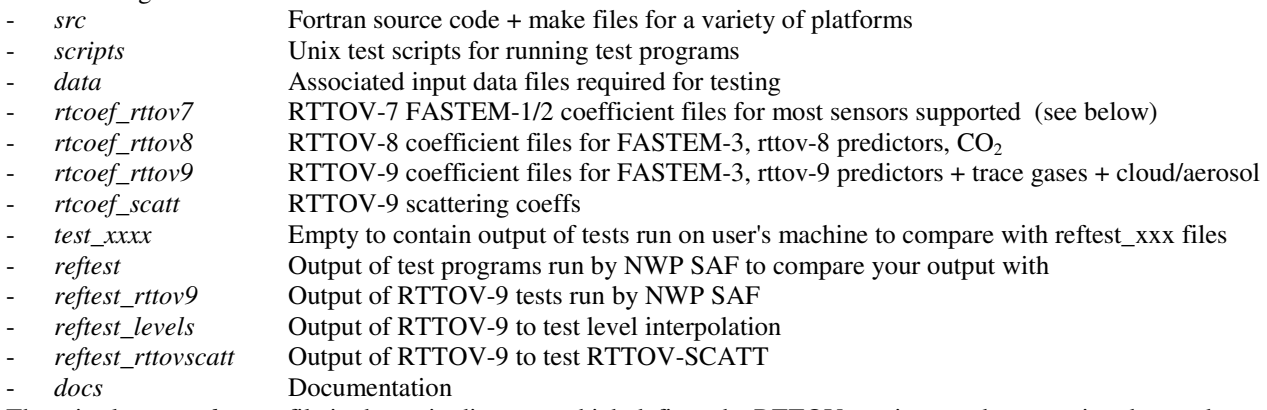

There is also a *readme.txt* file in the main directory which defines the RTTOV version number, creation date and contents of the tar file.

Note that to reduce the size of the tar file the AIRS and IASI coefficient files and cloud and aerosol scattering coefficient files are not included but can be downloaded from the RTTOV-9 web pages if required. Also new coefficient files with RTTOV-9 predictors for more sensors will be made available on the RTTOV-9 web page in time. Bug fixes announced will also be on the web site along with corrected code to replace the module provided in the tar file.

### *5.2 Compiling the code*

The code must be compiled with a Fortran-90 compiler. Note there are C-style pre-processor options for the compilation of the routines. First go to the source code directory:

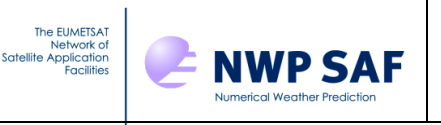

*cd src* 

The Fortran-90 code consists of subroutines, interfaces and modules and 3 top level test programs (*tstrad.F90, example\_fwd.F90, rttovscatt\_test.F90)* in *src* for complete testing of the RTTOV and RTTOV-SCATT subroutines. The first step is to compile the code and make an executable using the makefiles supplied. Edit the file called *Makefile* in *src*  so that the F90 compiler options match those available on your machine. There are a selection already in the *Makefile* for commonly used compilers and flags and these can be uncommented by the user (i.e. remove the '#' symbol at the start of the line). Note that for *rttov\_scatt* code there is a F77 routine *lapack.f* used so you also need to set a F77 compiler option if you require the scattering code to be compiled. Once this is done you can run the makefile. There are various options for running it:

You can either specifically give options in command line (e.g. *make FC=frt FFLAGS=' -Am -O3 -M .*) or remove the comment '#' in the file from the definitions you want to use on your machine. If the makefile is executed with options they will be passed along to the other make files. You can run make like "*make basic*" to just compile the part of the code for RTTOV (most users) or "*make all*" to compile all the code (includes RTTOV-SCATT). The full options are:

- *make direct: only compile forward model*
- *make basic (default): compile main RTTOV code (forward, TL, AD, K)*
- *make scat: compile microwave scattering code in RTTOV-SCATT*
- *make all: compile all the code*
- *make parallel: compile a parallel version of the code (for more information on this option contact nwpsaf@metoffice.gov.uk)*

With luck the code will compile and produce an executable *tstrad.out* for the basic RTTOV tests, and/or optionally *rttovscatt\_test.out* for the RTTOV-SCATT tests. Note it is only worth compiling the RTTOV scattering code if there is a requirement to use it. The Makefile should move these executable files to the *scripts* subdirectory.

If the compilation was not successful then either edit the makefile again and for example change the compiler flags until it does or if all else fails compile the code manually as follows. Note you must first compile the modules then the subroutines and program:

Step 1: *f90 –c –your flags all modules (see Makefile\_lib)*  Step 2: *f90 –c –your flags tstrad.F90 + subroutines (See Makefile\_lib)*  Step 3: *f90 –o tstrad.out \*.o* 

This should produce an executable file *tstrad.out* in your *src* directory which you should then move to your *scripts* directory as *tstrad.out..* If there were compiler errors reported when compiling the code please report these back to the NWP SAF (see section 7) so any bugs can be fixed. It is not possible for us to test the code with every compiler.

### *5.3 Running the test code*

There are test scripts for running the executables (*tstrad.out* etc) which are in the *scripts* directory. The controlling script is *test* fwd.ksh for testing the forward model for all sensors and *test* rttov9.ksh for testing the tangent linear, adjoint and K codes for the RTTOV-9 options and finally *test* rttov9 hires.ksh for testing the high resolution sounder options. Finally there is a script to test the newly introduced profile interpolation *test\_levels\_full.ksh.* If you only want to use the code in forward mode and/or for 1 instrument or clear air you may wish to reduce the number of test scripts called in *test* fwd.ksh to just test for your particular application by commenting out calls to some of the other sensor tests. You don't need to run *test rttov9.ksh* and other scripts if you are not interested in running the TL/AD/K codes. Note that the tests for the AIRS/IASI instruments in *test\_rttov9\_hires.ksh* are not invoked in the scripts as you will need to download the AIRS and/or IASI coefficient files first from the RTTOV-9 web site before running the test. The script *rttovscatt test.ksh* runs the RTTOV-SCATT test program. If you want to run all the tests (including RTTOV-SCATT you can use the script *test\_all.ksh.* 

The rt coefficient files for all instruments supported as listed in Table 3 and input files for running *tstrad.out (*the test program) are all in the subdirectories *rtcoef\_rttov7, rtcoef\_rttov8, rtcoef\_rttov9* and *data* respectively except for AIRS and IASI files which must be downloaded due to their size and placed in the relevant *rtcoef\_rttovx* subdirectory where *x* is the RTTOV version number in the header of the coefficient file. Output files from the runs on the NWPSAF development computer are given in the *reftest* directories*.* The files in *reftest* can be compared with the output produced

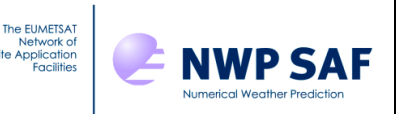

locally (the scripts write the output to a subdirectory *test* as *\*.lst* files) and difference files from those in *reftest* are also created *as \*.diff* files in the *test* subdirectory*.* To check the installation has been successful you should check the *.diff* files are all of size zero or that the differences are just due to rounding errors in some of the values. Note however the TL/AD/K test outputs from running *test\_rttov9.ksh* etc will differ slightly due to machine precision differences and use of a random number generator in the test code and so typical differences between machines are shown in the listing in Table 12 and sample files provided in *reftest*. These differences are normal. Note that in addition to the *test* directory there are *test\_levels, test\_rttov9* and *test\_rttovscatt* directories (with corresponding *reftest\_xxx* directories) to test the interpolation code, TL, AD and K code, the new RTTOV-9 capability and RTTOV-SCATT respectively. The test plan document included in the RTTOV-9 documentation lists all the tests for each script.

Once the code does reproduce the results in the sample files the code can then be linked into the users own particular applications. The subroutine interfaces and file structures are described in detail below and in the annexes. For the RTTOV-SCATT tests the Mie table files (e.g. *mietable\_dmsp\_ssmi.dat)* are required and the two output files (\*.out) in the *test* rttovscatt directory should be similar to those in the *reftest* rttovscatt directory with only minor changes to the least significant figures.

| $\lt$  |   | BRUTE FORCE:                                                               |          | $-0.2829711887E+02$ |          |                              | $0.1000000381E+01$ |          |              |                     | 6             |          |          |          |          |
|--------|---|----------------------------------------------------------------------------|----------|---------------------|----------|------------------------------|--------------------|----------|--------------|---------------------|---------------|----------|----------|----------|----------|
| $\lt$  |   | BRUTE FORCE:                                                               |          | $-0.2829710928E+02$ |          |                              | $0.1000000043E+01$ |          |              |                     | 7             |          |          |          |          |
| $\lt$  |   | BRUTE FORCE:                                                               |          | $-0.2829711349E+02$ |          |                              | $0.1000000191E+01$ |          |              |                     | 8             |          |          |          |          |
| $\lt$  |   | BRUTE FORCE:                                                               |          | $-0.2829712571E+02$ |          |                              | 0.1000000623E+01   |          |              |                     | 9             |          |          |          |          |
| $\lt$  |   | BRUTE FORCE:                                                               |          | $-0.2829696655F+02$ |          |                              | 0.9999949986E+00   |          |              |                     | 10            |          |          |          |          |
| $\lt$  |   | BRUTE FORCE:                                                               |          | $-0.2829438017E+02$ |          |                              | 0.9999035979E+00   |          |              |                     | 11            |          |          |          |          |
| $\lt$  |   | BRUTE FORCE:                                                               |          | $-0.2829665391E+02$ |          |                              | 0.9999839502E+00   |          |              |                     | 12            |          |          |          |          |
| $\lt$  |   | BRUTE FORCE:                                                               |          | $-0.2862066140E+02$ |          |                              | 0.1011434148E+01   |          |              |                     | 13            |          |          |          |          |
| $\lt$  |   | BRUTE FORCE:                                                               |          | $-0.3012701200E+02$ |          |                              | 0.1064667524E+01   |          |              |                     | 14            |          |          |          |          |
|        |   | < BRUTE FORCE:                                                             |          | $-0.2273736754E+02$ |          |                              | 0.8035226599E+00   |          |              |                     | 15            |          |          |          |          |
|        |   |                                                                            |          |                     |          |                              |                    |          |              |                     |               |          |          |          |          |
| >      |   | BRUTE FORCE:                                                               |          | $-0.2829711886E+02$ |          |                              | $0.1000000381E+01$ |          |              |                     | 6             |          |          |          |          |
| >      |   | BRUTE FORCE:                                                               |          | $-0.2829710937E+02$ |          |                              | $0.1000000046E+01$ |          |              |                     | 7             |          |          |          |          |
| $\geq$ |   | BRUTE FORCE:                                                               |          | $-0.2829711178E+02$ |          |                              | $0.1000000131E+01$ |          |              |                     | 8             |          |          |          |          |
| >      |   | BRUTE FORCE:                                                               |          | $-0.2829712855E+02$ |          |                              | 0.1000000724E+01   |          |              |                     | 9             |          |          |          |          |
| >      |   | BRUTE FORCE:                                                               |          | $-0.2829702339E+02$ |          |                              | 0.9999970074E+00   |          |              |                     | 10            |          |          |          |          |
| $\geq$ |   | BRUTE FORCE:                                                               |          | $-0.2829381174E+02$ |          |                              | 0.9998835099E+00   |          |              |                     | 11            |          |          |          |          |
| >      |   | BRUTE FORCE:                                                               |          | $-0.2828812740E+02$ |          |                              | $0.9996826292E+00$ |          |              |                     | 12            |          |          |          |          |
|        |   | > BRUTE FORCE:                                                             |          | $-0.2859223969E+02$ |          |                              | 0.1010429745E+01   |          |              |                     | 13            |          |          |          |          |
| >      |   | BRUTE FORCE:                                                               |          | $-0.3069544618E+02$ |          |                              | 0.1084755591E+01   |          |              |                     | 14            |          |          |          |          |
| >      |   | BRUTE FORCE:                                                               |          | $-0.1136868377E+02$ |          |                              | 0.4017613299E+00   |          |              |                     | 15            |          |          |          |          |
|        |   | 872,873c872,873                                                            |          |                     |          |                              |                    |          |              |                     |               |          |          |          |          |
|        |   | < PROFILE= 1 SUMRAD=                                                       |          |                     |          | -0.7225097989E+01 SUMPROF=   |                    |          |              | $-0.7225097989E+01$ |               |          |          |          |          |
|        |   | < PROFILE= 2 SUMRAD=                                                       |          |                     |          | $-0.5618514327E+01$ SUMPROF= |                    |          |              | $-0.5618514327E+01$ |               |          |          |          |          |
|        |   |                                                                            |          |                     |          |                              |                    |          |              |                     |               |          |          |          |          |
|        |   | > PROFILE= 1 SUMRAD= -0.7074762965E+01 SUMPROF= -0.7074762965E+01          |          |                     |          |                              |                    |          |              |                     |               |          |          |          |          |
| >      |   | PROFILE= 2 SUMRAD=                                                         |          |                     |          | $-0.1075604858E+02$ SUMPROF= |                    |          |              | $-0.1075604858E+02$ |               |          |          |          |          |
|        |   | At head of TL-AD and TL-K water vapour output small changes on a few rows: |          |                     |          |                              |                    |          |              |                     |               |          |          |          |          |
| $\lt$  | 3 | $\Omega$<br>$\Omega$                                                       | $\Omega$ | $\Omega$            | $\Omega$ | $\Omega$<br>$\Omega$         | $\Omega$           | $\Omega$ | $\Omega$     | $\Omega$            | $\mathcal{E}$ | $\Omega$ | $\Omega$ | $\Omega$ | $\Omega$ |
|        |   |                                                                            |          |                     |          |                              |                    |          |              |                     |               |          |          |          |          |
| >      | 3 | $\Omega$<br>$\Omega$                                                       | $\Omega$ | $\Omega$            | $\Omega$ | $\Omega$<br>$\Omega$         | $\Omega$           | $\Omega$ | $\mathbf{0}$ | $-1$                | 2             | $\Omega$ | $\Omega$ | $\Omega$ | $\Omega$ |

*Table 12. Example of typical differences found between NWP SAF generated output and that from the users machine. The numbers can differ from run to run but are typically just in the least significant digits..* 

## **6. Running RTTOV9 for your applications**

To run RTTOV9 for a user's application the test programs supplied **example\_fwd.F90, tstrad.F90** can be used as a guide or template. Programs should be compiled with the C-style preprocessor options enabled **parkind1** so you can make use of the #include statements for the subroutines declarations. Note for most compilers this implies you need a *.F90* as the file extension which is what is provided to the users. For users with HP compilers it may be necessary to convert the *.F90* file extensions to *.f90* for all the routines. Use the modules **rttov\_types** and **rttov\_const** in your program for the definition of derived types (see annexes J and K). It is also important to allocate the various input and output arrays for **rttov\_direct** to the correct dimensions (see **example\_fwd or tstrad** for examples). Figure 1 gives a process diagram of what routines to call when running RTTOV9. Annex L gives an example program with comments to guide the user and this source code is provided in the tar file.

There are only 2 subroutines that must be called to run RTTOV9 which are **rttov\_setup** which does all the general setup tasks, and the call to **rttov\_direct** or **rttov\_tl** or **rttov\_ad** or **rttov\_k** as required to compute the radiances or TL/AD/K outputs. Optionally for more flexibility **rttov\_setup** can be replaced by the individual setup routines, **rttov\_errorhandling** to set up the error message and level of verbosity, **rttov\_readcoeffs** to read in the coefficients requested, **rttov** initcoeffs to initialise coefficient arrays and to distribute on different processors for a MPP platform and **rttov\_errorReport** to feedback information on any errors. There are 3 routines which do the allocation and deallocation of the various input/output arrays for RTTOV which are **rttov\_alloc\_prof, rttov\_alloc\_rad** and **rttov\_dealloc\_coef.** 

It is recommended that users look at the header section of the coefficient file for the sensor they wish to simulate as there is useful information there such as the definition of channel numbers and the polarisation assumed for each channel for that instrument etc. The following steps are recommended in coding a program which calls RTTOV9.

#### **6.1. Access to coefficients, initialisation**

**NWP SAF** 

The EUMETSAT

- Allocate the coefficient structure for the desired number of instruments you want to run inside your program.
- Initialise the logical unit for error/warning messages and the verbosity level. This is performed by **rttov\_handling**, an optional routine which can be called at any time (see Annex A).
- The command **rttov\_setup** is a general tool which includes a call to **rttov\_errorhandling** and calls to **rttov\_readcoeff** and **rttov\_initcoeffs** for several coefficient files (see Annex E).

See the **test\_coef** and **test\_2\_coef** main programs for an example of the different ways to read coefficients (ascii, binary, already opened or with a list of channels useful for AIRS/IASI to save reading in coefficients for all the channels). If fast performance is required for reading the coefficient files, it is better to access binary coefficient files. The user can use the **rttov\_ascii2bin\_coef** tool to convert the ASCII files provided to binary files on their local machine. The script converts all coefficient files which are present in one directory (edit the script to change directory). Take care of the compilation options because the user should always ensure that the compilation of the binary file creation program is consistent with the compilation for RTTOV. The **rttov\_readcoeff** reads headers for checking the single/double precision and normally will give an error message if an incompatible binary coefficient file is being read, but this may not be fully failsafe. There are several options the user should be aware of in choosing a coefficient file for RTTOV9. These are defined in Tables 13 and 14 below. The infrared surface emissivity model ISEM is unchanged in RTTOV-9 and is invoked by setting *calcemiss* to .true. Similarly the microwave surface emissivity model has not changed as FASTEM-3 and is invoked in the same way.

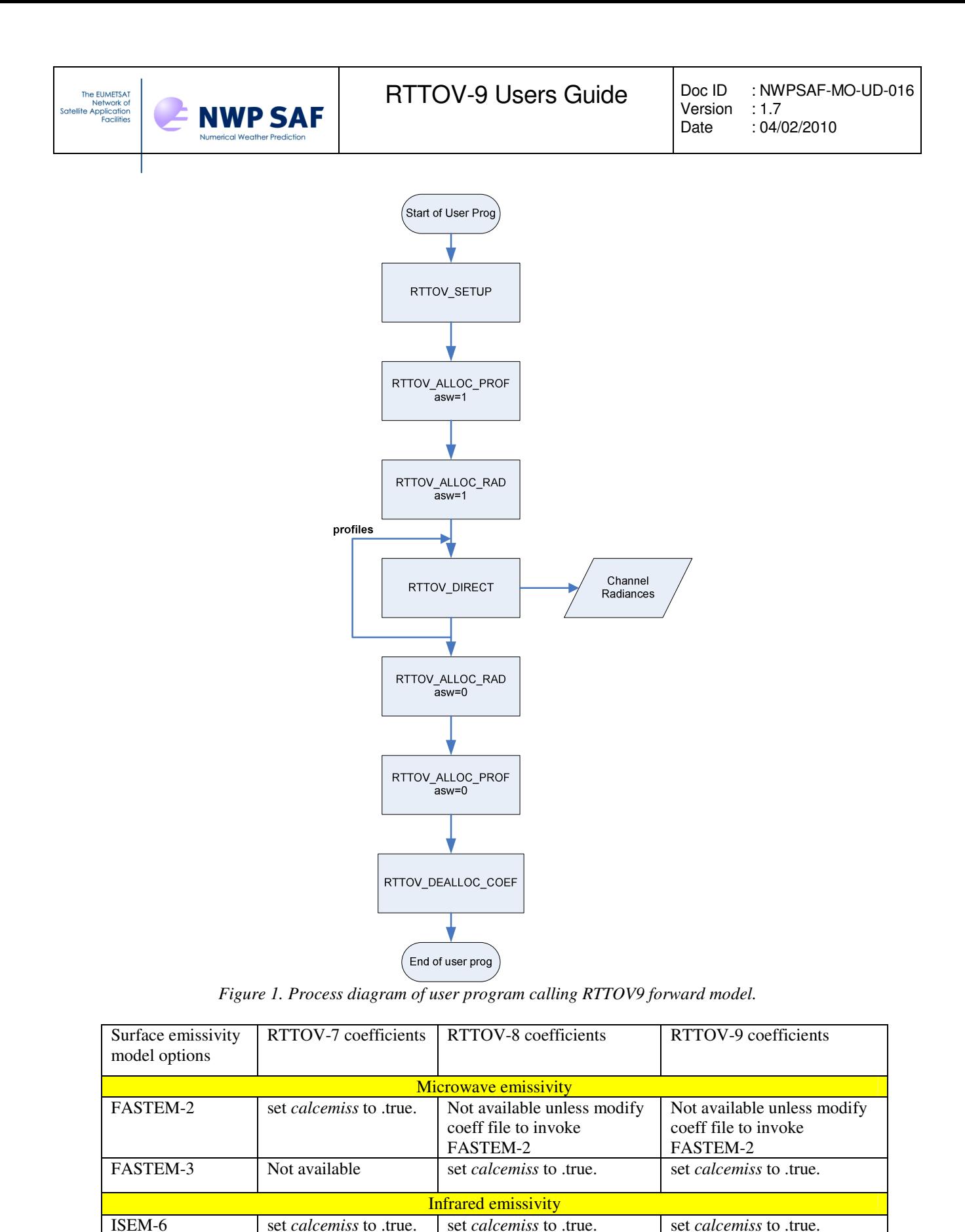

*Table 13. Coefficient file options for surface emissivity in RTTOV9.* 

There are changes to the gaseous absorption options in RTTOV-9 as the user can now compute transmittances for more trace gases (see Table 14). There are 2 points for the user to be aware of in specifying what gases need to be included in the computation. The first is that the profile flag for the gas of interest must be set to .true. The second is that the coefficient file supplied must contain the coefficients for the gas of interest. Obviously the fewer gases simulated the

faster the code will run. The options for the different versions of the coefficient files, all of which can be read by the RTTOV9 code are given in Table 14.

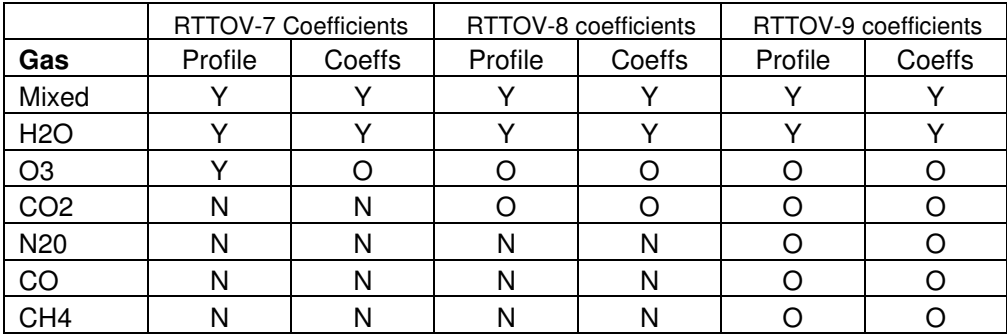

Y=Input mandatory

**NWP SAF** 

The EUMETSA<sup>®</sup> Network of<br>Network of<br>Satellite Application<br>Facilities

> O=Input optional depending on profile flag and contents of coeff file N=No input possible

> > *Table 14. Coefficient file options for gaseous absorption*

It is important to be aware that if the coefficient file being used contains coefficients for a particular gas e.g. *coef(no\_id)%nozone* > 0 then a profile must be supplied for that gas and the profile flag set to .true. This is necessary because the coefficients for the fixed gases will not include any gases which have specific variable gas coefficients and so the calculation will be in error if the variable gas calculation is not included. Note all the microwave coefficients do not include ozone as an active gas.

### **6.2. Setting up input arrays before each call to RTTOV**

```
call rttov_direct(rttov_errorstatus, nprof, nchannels, channels, 
lprofiles, addinterp, profiles, coef, coef_scatt_ir, optp, 
lsun, laerosl, lclouds, calcemis, emissivity, transmission, radiance )
```
Setting up the input arrays should be simpler for RTTOV-9 than RTTOV-8 and follows closely the RTTOV-7 guidance. Table 15 gives examples of these arrays for three different sensors and for 2 profiles per RTTOV call. **nchannels** is the number of required channels for the sensor **multiplied** by **nprof** which is the number of profiles**.** The arrays **channels and lprofiles** contain the corresponding channel and profile indices for each computed radiance. All infrared sensors will be like HIRS or AVHRR. *Note for SSM/I or other dual polarised sensor a RTTOV-8 coefficient file will not work with RTTOV-9. An RTTOV-7 coefficient file should work however.* 

If the logical array **calcemiss** is set to *.false*. for a channel the emissivity array **emissivity(nchannels)** must contain the surface emissivity to be used for that channel on input and if set to *.true.* the ISEM model is used as defined in Table 13. For microwave channels again if **calcemiss** is set to *.false*. the emissivity array **emissivity(nchannels)** must contain the surface emissivity to be used for that 'channel' on input (and if set to *.true.* the FASTEM model is used). The **lclouds** and **laerosl** flags are logical switches which are set to false unless the user desires cloudy radiances or aerosol affected radiances to be computed.

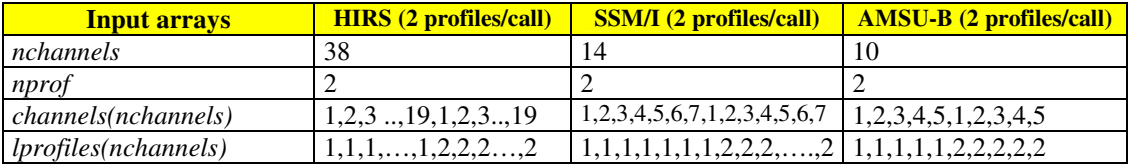

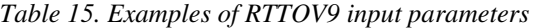

The **coef** array contains the RT optical depth coefficients read from the coefficient file. The **coef\_scatt\_ir,** and **optp** arrays contain the cloud and aerosol scattering coefficients and optical properties which are required if **lclouds** and **laerosl** flags are set to .true. These arrays are initialised during the call to **rttov\_setup**.

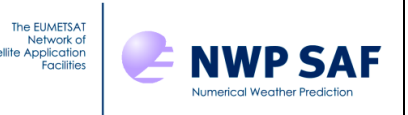

### **6.3. Setting up input profile for RTTOV9**

The users input profile is normally on different pressure levels to that required internally by RTTOV. Previous versions have required the user to interpolate/extrapolate their profile on to the fixed RTTOV pressure levels. However RTTOV9-1 does include an option to interpolate the input user profile on defined pressure levels **profiles** to the required RTTOV pressure levels defined in the coefficient file used. The method of interpolation is given in Rochon *et. al.* (2007) and also described in the RTTOV-9 science and validation report. The array **profiles** should contain the variables given in Table 16 some are mandatory as indicated and some are optional depending on what is required and also the coefficient file used. Note it is advisable to at least initialise all the profile variables to zero or .false. The example program in Annex L is also a useful guide on how to set up the profile arrays. If you use a coefficient file with trace gas coefficients (i.e. AIRS and IASI) and don't have the trace gas profile concentrations then you can set the variable *profiles(1) % co\_data* for example for CO to false and the reference CO profile is then used for the calculation. If the variable is true however and the CO profile contains zeroes then the program will abort. This applies to all gases except water vapour which is always mandatory.

Note that profiles input can be on different levels but for one call to RTTOV-9 the number of levels must remain the same. If the user profile does not encompass all the pressure levels required in the coefficient profile levels the top level user profile is copied to all coefficient pressure levels above the user profile in order to fill the coefficient profile array and similarly for any coefficient levels required below the user profile. The non-mandatory variables are only required for certain options such as including the solar reflected term, allowing for refraction in the atmospheric path term, including aerosol and/or cloud scattering. The right hand column of Table 16 indicates when these optional parameters become mandatory.

There are several options on how to deal with input profiles that fall outside the regression limits for the clear-sky optical depth calculations. The clear-sky optical depth calculations are based on regressions derived from line-by-line calculations, and the validity limits for the regressions are given in the coefficient files. If *apply\_reg\_limits* in *rttov\_const* is set to false, RTTOV-9 will return a warning *errorstatus* whenever the input profiles are outside these regression limits, but RTTOV-9 will nevertheless perform the full radiative transfer calculation, using the profile values outside the regression limits. If *apply\_reg\_limits* is set to true the profiles used for the optical depth calculations are reset to the limit values if some input values fall outside the regression limits and no warning code is returned. Note that the regression limits are applied to the clear-sky optical depth calculations only; the source function for the radiative transfer equation will still be based on unadjusted user input profiles. The user is advised to perform their own sensitivity studies to decide which option works best for their given application.

There are several points which need to be considered if the new internal profile interpolation is used (i.e. the input profile is on different levels to the coefficient file). Points to note are:

- i. The user profile should cover the whole atmosphere covered with an adequate number of levels at least close to the coefficient levels or more. A coarse layering will reduce the accuracy of the calculations.
- ii. The user profile lowest level should be equal or below the surface pressure
- iii. If the user profile is below the top of the coefficient file the user profile is extrapolated assuming a constant value of the uppermost user value for all levels above the top.
- iv. If the interpolation is used profiles tl % p can be non-zero (and for sigma levels should be). If the interpolation is not used, input levels are assumed to be on fixed pressure levels, so profiles\_tl % p should be zero. Also applies to \_ad and \_k codes.

### **6.4. Output arrays from RTTOV9**

```
call rttov_direct(rttov_errorstatus, nprof, nchannels, channels, 
lprofiles, addinterp, profiles, coef, coef_scatt_ir, optp, 
lsun, laerosl, lclouds, calcemis, emissivity, transmission, radiance )
```
The **errorstatus** array contains an error code for each profile which if greater than 0 indicates a problem with that profile together with an error message output. Depending on the verbosity level set in **rttov\_setup** (annex E) messages will be printed on the output logical unit to explain the error. Examples are:

- $\bullet$  0 = Computation OK
- $\bullet$  1 = FATAL error which mean that the profile should be aborted (e.g. unphysical profile input)
- $2 = \text{WARNING}$  an error which can allow the computation to continue but the results may be suspect (e.g. profile outside basis profile limits)

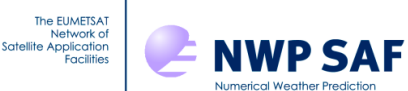

| <b>Input profile arrays</b>                                                   | <b>Description</b>                  | <b>Units</b> | <b>Mand</b><br>atory? | <b>When</b><br>mandatory          |
|-------------------------------------------------------------------------------|-------------------------------------|--------------|-----------------------|-----------------------------------|
| profiles(i) % nlevels                                                         | Number of pressure levels           |              | Y                     |                                   |
| profiles(i) % $p\overline{(\cdot)}$                                           | Pressure levels                     | hPa          | Y                     |                                   |
| profiles(1) % $t(.)$                                                          | Temperatures on levels              | K            | Y                     |                                   |
| profiles(i) % $q(.)$                                                          | Water vapour conc on levels         | ppmy         | Y                     |                                   |
| profiles(i) % $o3(:)$                                                         | Ozone conc on levels                | ppmy         | N                     | If flag .true.                    |
| $profiles(i) \% co2(:)$                                                       | $CO2$ conc on levels                | ppmy         | N                     | If flag .true                     |
| profiles(i) % $n2o(:)$                                                        | $N_2O$ conc on levels               | ppmy         | N                     | If flag .true                     |
| $profiles(i) \% co(:)$                                                        | CO conc on levels                   | ppmv         | N                     | If flag .true                     |
| profiles(i) % $ch4(.)$                                                        | $CH4$ conc on levels                | ppmv         | N                     | If flag .true                     |
| $profiles(i)$ % aerosols $(:,:)$<br>(2 <sup>nd</sup> array element is levels) | Aerosol components conc on levels   | $cm^{-3}$    | N                     | Aerosol scatt                     |
| $profiles(i)$ % $cloud(:,:)$                                                  | Cloud water/ice content on levels   | $g.m^{-3}$   | N                     | Cloud option                      |
| profiles(i) % cfrac(:,:)                                                      | Cloud fractional cover on levels    | $0 - 1$      | N                     | Cloud option                      |
| profiles(i) % $clw(.)$                                                        | Microwave cloud liquid water        | Kg/kg        | N                     | Microwave                         |
| profiles(i) % idg                                                             | <b>IWC</b> eff diam scheme          | $1 - 4$      | N                     | Cloud option                      |
| $profiles(i)$ % ish                                                           | Ice crystal shape                   | $1 - 2$      | N                     | Cloud option                      |
| profiles $(i)$ % s2m                                                          | 2m surface variables (see annex J)  |              | Y                     |                                   |
| profiles(i) % skin                                                            | Skin surface variable (see annex J) |              | Y                     |                                   |
| $profiles(i)$ % $ctp$                                                         | Cloud top pressure for simple cloud | hPa          | N                     | Simple cloud                      |
| $profiles(i)$ % cfraction                                                     | Cloud fraction for simple cloud     | $0 - 1$      | N                     | Simple cloud                      |
| profiles(i) % ozone_data                                                      | Flag to indicate profile present    | logical      | Y                     |                                   |
| profiles(i) % co2_data                                                        | Flag to indicate profile present    | logical      | Y                     |                                   |
| profiles(i) % n2o_data                                                        | Flag to indicate profile present    | logical      | Y                     |                                   |
| $profiles(i)$ % $co\_data$                                                    | Flag to indicate profile present    | logical      | Y                     |                                   |
| profiles(i) % ch4_data                                                        | Flag to indicate profile present    | logical      | Y                     |                                   |
| profiles(i) % aer_data                                                        | Flag to indicate profile present    | logical      | Y                     |                                   |
| profiles(i) % cld_data                                                        | Flag to indicate profile present    | logical      | $\mathbf Y$           |                                   |
| profiles(i) % clw_data                                                        | Flag to indicate profile present    | logical      | Y                     |                                   |
| profiles(i) % zenangle                                                        | Satellite zenith angle              | deg          | Y                     |                                   |
| profiles(i) % azangle                                                         | Satellite azimuth angle             | deg          | N                     | Solar option                      |
| profiles(i) % sunzenangle                                                     | Solar zenith angle                  | deg          | N                     | Solar option                      |
| $profiles(i)$ % sunazangle                                                    | Solar azimuth angle                 | deg          | N                     | Solar option                      |
| profiles(i) % latitude                                                        | Latitude                            | deg          | Y                     | not mandatory if<br>rt8_mode true |
| $\overline{profiles}(i)$ % elevation                                          | Elevation<br>Y<br>km                |              |                       | not mandatory if<br>rt8_mode true |
| profiles(i) % addsolar                                                        | Include solar reflection for IR     | Y            |                       |                                   |
| profiles(i) % addrefrac                                                       | Include atmospheric refraction      | logical      | Y                     |                                   |

*Table 16. Profile input parameters for user profile i* 

Annex J defines fully the output radiance, emissivity and transmittance type structures. Table 17 defines in more detail which arrays are used for output by users and their dimensions for **rttov\_direct** and gradient routines. There can be confusion in the role of the surface pressure in the output radiance quantities on layers (e.g. *rad%overcast* etc). All values relate to the standard pressure levels defined by the user *except* for the layer containing the surface pressure where the level below the surface pressure contains the radiances from the surface level defined by the surface pressure not the profile level.

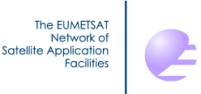

**NWP SAF** 

|             |                               | Radiance_Type Radiances in units of mw/cm-1/ster/sq.m                                                  |
|-------------|-------------------------------|----------------------------------------------------------------------------------------------------|
| <b>Type</b> | Array name                    | <b>Contents</b>                                                                                        |
| real        | clear(nchannels)              | Clear sky top of atmosphere radiance output for<br>each channel                                        |
| real        | total(nchannels)              | Clear+cloudy top of atmosphere radiance for given<br>cloud top pressure and fraction for each channel  |
| real        | cloudy(nchannels)             | Cloudy top of atmosphere radiance for 100%<br>fraction for each channel at given cloud top<br>pressure |
| real        | upclear(nchannels)            | clear sky upwelling radiance without reflection term                                                   |
| real        | dnclear(nchannels)            | clear sky downwelling radiance                                                                         |
| real        | overcast(nlev,nchannels)      | Level to space overcast radiance given black cloud<br>on each level (levels, channels)                 |
| real        | up(nlev,nchannels)            | Above cloud upwelling atmospheric radiance for<br>each pressure level down to surface                  |
| real        | down(nlev,nchannels)          | Above cloud downwelling atmospheric radiance for<br>each pressure level down to surface                |
| real        | surf(nlev,nchannels)          | Radiance emitted by a black cloud at each pressure<br>level except for the surface                     |
| real        | downcld(nlev,nchannels)       | Contribution to radiance of downward cloud<br>emission at given cloud top                              |
| real        | surf(nlev,nchannels)          | Radiance emitted by a black cloud at each pressure<br>level except for the surface                     |
|             | Radiance_Type                 | Brightness Temperatures degK                                                                           |
| real        | bt(nchannels)                 | BT equivalent to total (clear+cloudy) top of<br>atmosphere radiance output for each channel            |
| real        | bt clear(nchannels)           | BT equivalent to clear top of atmosphere radiance<br>output for each channel                           |
|             | Transmission                  | Type Transmittances 0-1                                                                                |
| real        | tau total(nchannels)          | transmittance from surface for each channel                                                            |
| real        | tau_layers(nlevels,nchannels) | Transmittance from each standard pressure level to<br>top of atmosphere for each channel               |
|             |                               | Emissivity 0-1                                                                                         |
| real        | emissivity(nchannels)         | Input surface emissivity values for calcemis=.false.<br>Output emissivity vales for calcemis=.true.    |

*Table 17. Main RTTOV9 output arrays. The green rows are those commonly used.*

## **6.5. Running RTTOV9**

- You need to ensure the following in your program which calls RTTOV9.
- Before compilation check the values in the RTTOV constants file **rttov** const.F90 (see Annex K) are as required (normally this should only be the few logicals indicated in the code for user selection).
- Allocate the input/output structures to RTTOV with the number of channels, internally computed radiances, output radiances and profiles you want to run with and by the number of fixed pressure levels of the coefficients. See above and Annex F for a detailed description of the variables required for input to RTTOV9 and Annex L for example code.
- Initialise the profile variables, these are defined in the **rttov\_types** module and listed in Annex J. Be careful that units for gases water vapour and ozone etc are volume mixing ratio (ppmv) and not specific concentration (kg/kg) as for RTTOV-7. You may give a surface emissivity value for each radiance calculation, but you may also let the code compute it by the use of the models ISEM (IR over ocean) and FASTEM (MW). In this case, you have to initialise the logical calculation of surface emissivity flag (*calcemiss*) to true for each channel. You can also specify

whether aerosol and/or cloudy calculations are to be performed by use of the logical flag *lcloud* and *laerosl* which should be set to false unless cloudy or aerosol scattered radiances are required.

- Ensure the variables *profiles(i)%zenangle* and *profiles(i)%azangle* contain the satellite zenith angle at the surface and satellite azimuth angle at the surface (from north – east is +90 and west is +270) for each profile. Note the latter can be set to zero unless FASTEM-3 is required or the reflected solar or cloudy/aerosol options are used.
- Ensure the variables *profiles(1) % ozone\_data, profiles(1) % clw\_data, profiles(1) % co2\_data, profiles(1)% co\_data, profiles(1) % n2o\_data, profiles(1) % ch4\_data* are set either 'true' or 'false' depending on whether you want to provide a concentration profile for each constituent or not.
- Make sure the coefficient file for the instrument you want to simulate is in the same directory as the executable (or better a symbolic link to the filename is made in the directory).
- Call RTTOV (**rttov\_direct**) with the input/output variables and with the coefficient structure corresponding to the instrument you want to simulate.
- When all RTTOV calls are made, then you should free memory by de-allocating the coefficient structure with the **rttov\_dealloc\_coef** , **rttov\_alloc\_prof** and **rttov\_alloc\_rad** routines. See example in Annex L.
- All user's level RTTOV routines return an error status. This variable should be tested after each call and compared with the different error levels described in the module **rttov** const or with 0 which is the "no error" value.
- If you want to allow for variation in the path length follow the guidance in section 2.1.
- If you want to include reflected solar radiation for the SWIR channels follow the guidance in section 2.1.
- If you want to run the cloud or aerosol options follow the guidance in sections 2.2/2.3.
- The **rttov** scatt routines are a level up from **rttov** direct but they have almost the same calling structure and arrays to fill. The test program supplied **rttovscatt** test can be used as an example and similar rules apply to calling **rttov\_direct**. Remember to compile using the *make scat* or *make all* option.

## **7. Reporting and known bugs for RTTOV9**

The procedure to report bugs or make comments on the code to the NWP-SAF is as follows:

Send a bug report to nwpsaf@metoffice.gov.uk including the following information:

RTTOV version number (i.e.  $9_1$ )

The EUMETSAT Network of<br>Satellite Application

- Platform and operating system you are running the code on (e.g. HP, Sun, LINUX PC)
- Compiler used (e.g. *g95, ifort, pgf90*, etc)

**NWP SAF** 

- Classification of report as: serious, cosmetic or improvement
- Report of problem including any input / output files the SAF can use to reproduce the problem

Once the problem has been analysed it will be posted on the RTTOV web site with a description of the fix if appropriate. There is also a RTTOV-9 (and v7 and v8) email list which you can subscribe to by sending an email to mailto:nwpsaf@metoffice.gov.uk where bugs are announced. If you request the code and sign a licence agreement you will be automatically included on this list.

There are several known bugs in the version *rttov9* of the code which are listed below. Corrections to these will be provided via the RTTOV-9 web page http://www.metoffice.gov.uk/research/interproj/nwpsaf/rtm/rtm\_rttov9.html as they become available. They are:

- i. The code is only partially optimised for vector machines. More work is underway by developers on NEC and IBM, platforms to further optimise the performance for all machines.
- ii. Note that for compilation on the NEC several routines have to be compiled with the Cvsafe flag rather than Chopt. They are *rttov\_tl, rttov\_alloc\_prof and rttov\_alloc\_predictor*. Also note that the rttov\_integrate\_xx routines require the flag -DRTTOV\_ARCH\_VECTOR. For RTTOV-SCATT *rttov\_ad* also had to be compiled Cvsafe. The Makefile provides all compiler options.
- iii. For polarimetric sensors (i.e. Windsat) the TL/AD/K code is not working. A fix will be released shortly.
- iv. When the internal interpolation is activated RTTOV simulations close to and above the top user level may show slightly incorrect sensitivity to the top-most user input levels. This is because the internal interpolation keeps the total optical depth constant above the top-most coefficient level when interpolating optical depths to user levels. As the optical depth is non-zero for the top-most coefficient level due to the 'hidden' level, all user layers above the top-most coefficient level will have a layer optical depth of zero, except the top-most user layer. This feature will be fixed as part of the 'hidden' level update.

## **8. Frequently asked questions**

This section will be updated on the web pages from time to time.

**NWP SAF** 

The EUMETSAT Network of<br>Network of<br>Satellite Application<br>Facilities

- 1. Do I need to bother to upgrade my version of RTTOV\_8\_7 to RTTOV9? If you want any of the following the answer is yes (if you have v7 there are more reasons) :
	- *Provide profiles on user defined levels and Jacobian returned takes account of adjacent levels so no 'blind' levels as for earlier version. This is important for assimilation where number of NWP pressure levels > 50.*
	- *Improved clear air simulations for water vapour, ozone and CO<sup>2</sup> due to improved predictors, linear in optical depth assumption for planck fn and inclusion of zenith angle dependence of path length due to refraction.*
	- *Additional trace gases can now be variable for AIRS and IASI i.e. CO, N<sub>2</sub>O, CH<sub>4</sub>,*
	- *Inclusion of reflected solar radiation for SW infrared channels*
	- *Improved simulations of IR radiances affected by multi-layer cloud and simpler interface using only RTTOV.*
	- *Simulations of IR radiances affected by aerosols*
	- *Improved microwave scattering code*
- 2. Can I compile the code in single precision to save space? *Yes for RTTOV9 the precision of the variables are defined by the parkind module. This file needs to be edited to change the precision using the JPRB variable.*
- 3. I don't have an ozone or  $CO_2$ ,  $CO$ ,  $N_2O$ ,  $CH_4$  or cloud liquid water profile to include in the state vector. What can I do? *You can either make sure you have a coefficient file which includes the above in the mixed gases (apart from CLW) or you can still use a coefficient file with minor gas coefficients and the reference profile supplied with the coefficients is used. In both cases you must set the logical flags for example profiles(1) % co\_data etc to false. If you don't the program assumes you are providing a valid profile and will fail if you don't.*
- 4. Why do the numbers in the *test\_rttov9.ksh* output (see Table 12) change from run to run? *A random number generator is included in the code so different values can be expected. The important thing is SUMPROF=SUMRAD to machine precision.*
- 5. My profile top is below the top level required by RTTOV\_9\_1, how do I best extrapolate it for RTTOV? *For gas concentrations it is best to use the reference profile which is available by the coef structure e.g. for water vapour coef%ref\_prfl\_mr(:,coef%fmv\_gas\_pos(gas\_id\_watervapour)) . For temperature one can extrapolate from the top level of the NWP model using a representative lapse rate from standard atmospheres.*

Good Luck and please provide the NWPSAF with any feedback on your experiences. Remember do not pass this code on to anyone else without the permission of EUMETSAT by getting the new user to complete the on-line licence agreement at http://www.metoffice.gov.uk/research/interproj/nwpsaf/request\_forms/request\_rttov\_9.html. The code is provided to you on an "as is" basis and there is no commitment to maintain it although we will try our best within the given resources.

## **9. References**

Bauer P., E. Moreau, F. Chevallier, and U. O'Keeffe 2006 Multiple-scattering microwave radiative transfer for data assimilation applications. *Q.J.Royal. Meteorol. Soc.,* **132**, 1259-1281.

Boudala, F.S., Isaac, G.A., Fu, Q., and Cober, S.G., 2002: Parameterization of effective ice particle size for high latitude clouds. *Int. J. Climatol*., **22**, 1267-1284.

Brunel, P. and S. Turner 2003 On the use of Planck-weighted transmittances in RTTOV presented at the  $13<sup>th</sup>$ International TOVS Study Conference, Ste Adele, Canada 29 Oct – 4 Nov 2003. http://cimss.ssec.wisc.edu/itwg/itsc/itsc13/thursday/brunel\_poster.pdf

DeBlonde, G. and S.J. English 2001 Evaluation of the FASTEM-2 fast microwave oceanic surface emissivity model. Tech. Proc. ITSC-XI Budapest, 20-26 Sept 2000 67-78

Eyre J. R. 1991 A fast radiative transfer model for satellite sounding systems. ECMWF Research Dept. Tech. Memo. 176 (available from the librarian at ECMWF).

Matricardi, M., F. Chevallier and S. Tjemkes 2001 An improved general fast radiative transfer model for the assimilation of radiance observations. ECMWF Research Dept. Tech. Memo. 345. http://www.ecmwf.int/publications

Matricardi, M. 2003 RTIASI-4, a new version of the ECMWF fast radiative transfer model for the infrared atmospheric sounding interferometer. ECMWF Research Dept. Tech. Memo. 425. http://www.ecmwf.int/publications

Matricardi, M., 2005 The inclusion of aerosols and clouds in RTIASI, the ECMWF fast radiative transfer model for the Infrared Atmospheric Sounding Interferometer. *ECMWF Technical Memorandum 474* (available at: http:/www.ecmwf.int/publications/library/references/list/14)

McFarquhar, G.M., Iacobellis, S. & Somerville, R.C.J., 2003 : SCM simulations of tropical ice clouds using observationally based parameterizations of microphysics. *J. Clim.,* **16,** 1643-1664.

Ou, S. & Liou, K.-N., 1995: Ice microphysics and climatic temperature feedback. *Atmos. Res.,* **35,** *127-138*.

Rochon, Y., L. Garand, D.S. Turner and S. Polavarapu. 2007: Jacobian mapping between vertical co-ordinate systems in data assimilation. *Q.J.Royal Meteorol. .Soc.* **133** *1547-1558.* 

Saunders R.W., M. Matricardi and P. Brunel 1999 An Improved Fast Radiative Transfer Model for Assimilation of Satellite Radiance Observations. *Q.J.Royal Meteorol. .Soc.* , **125**, *1407-1425*.

Sherlock, V. 1999 ISEM-6: Infrared Surface Emissivity Model for RTTOV-6. NWP SAF report. http://www.metoffice.gov.uk/research/interproj/nwpsaf/rtm/papers/isem6.pdf

Wyser, K., 1998: The effective radius in ice clouds. *J. Clim.,* **11,** 1793-1802.

The EUMETSAT Network of<br>Network of<br>Satellite Application<br>Facilities

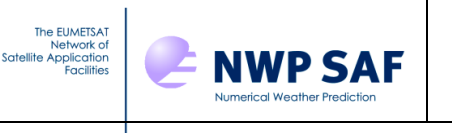

## **Annex A: RTTOV\_ERRORHANDLING interface**

Call **rttov\_errorhandling** (err\_unit, verbosity\_level, print\_checkinput\_warnings)

rttov\_errorhandling may be called at any time. The purpose is to define the level of information messages are sent to which logical unit. The verbosity level allows the user to get various level of error messages or all the information. The logical error unit defines the fortran file unit number on which messages are written. The default value is the one given in the rttov\_const file, on most computers the standard error is 0, but for HP it is 7. The user should set the value according to his system. If no call is made, it is the same as calling the routine with the default values. The number of error messages output is also controlled.

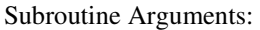

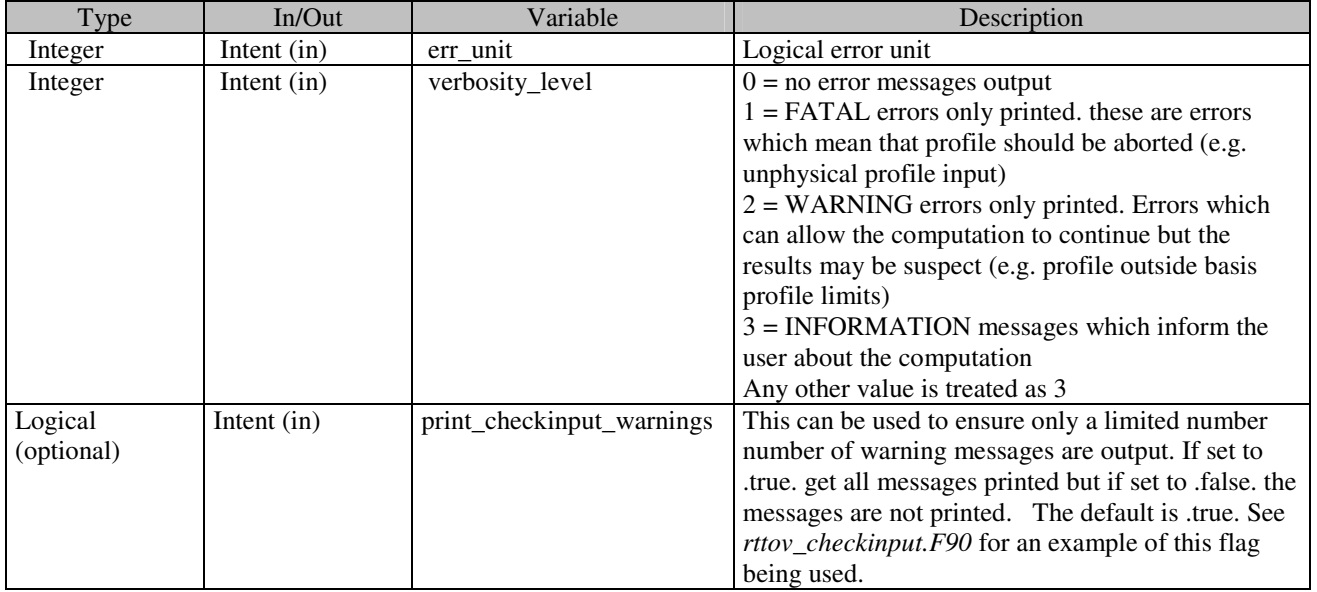

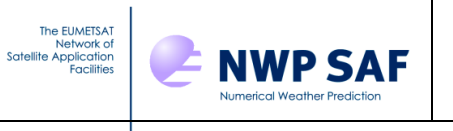

## **Annex B: RTTOV\_ALLOC\_PROF interface**

#### call **rttov\_alloc\_prof** ( &

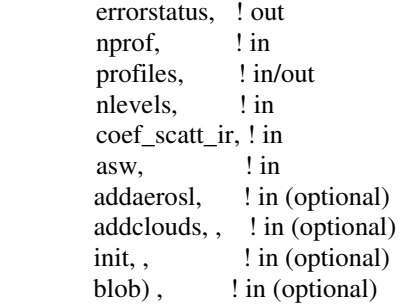

rttov\_alloc\_prof is called in the users program to allocate or deallocate the memory for the profiles structure.

#### Subroutine Arguments:

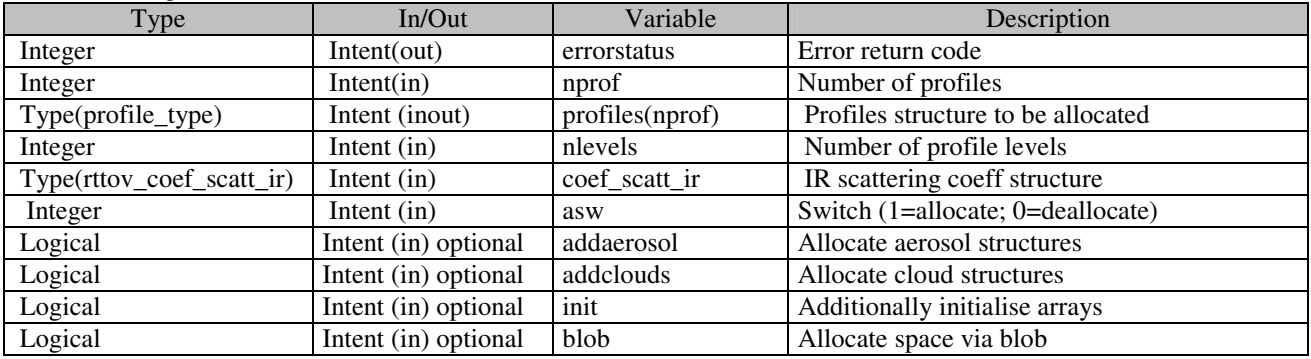

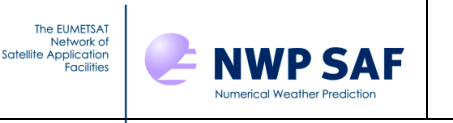

## **Annex C: RTTOV\_ALLOC\_RAD interface**

#### call **rttov\_alloc\_rad** ( &

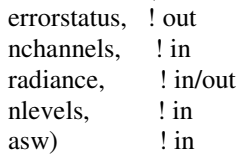

rttov\_alloc\_rad is called in the users program to allocate or deallocate the memory for the radiance structure.

#### Subroutine Arguments:

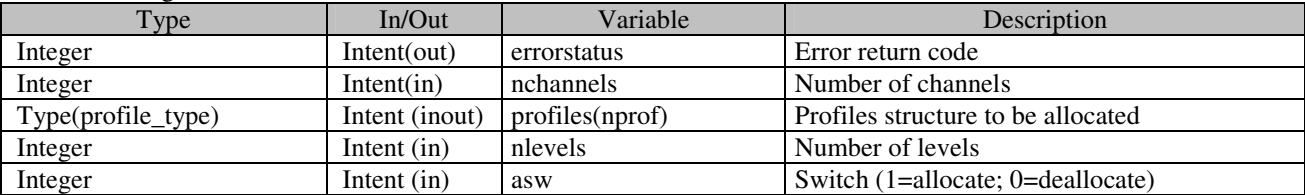

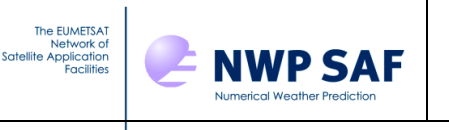

## **Annex D: RTTOV\_DEALLOC\_COEF interface**

Call **rttov\_dealloc\_coef** (errorstatus, coef, coef\_scatt\_ir,optp)

rttov\_dealloc\_coef is called in the users program to deallocate the memory for the coefficients structure.

Subroutine Arguments: Type In/Out Variable Description Integer Intent(out) errorstatus Error return code Type(rttov\_coef) Intent (in) coef Coefficient structure Type(rttov\_coef\_scatt\_ir) | Intent (in) | coef\_scatt\_ir | IR scattering coeff structure Type(rttov\_optpar\_ir) | Intent (in) | optp | Optical parameters structure

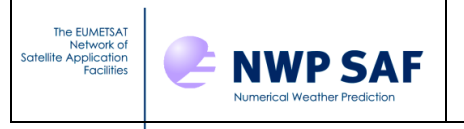

## **Annex E: RTTOV\_SETUP interface**

#### Call **rttov setup** (  $\&$

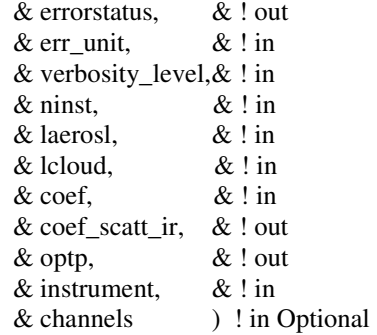

Rttov\_setup is called only once per main program. It defines the logical unit and verbosity level for information messages (see rttov\_errorhandling) and it reads the coefficients for a set of instruments and an optional list of channels. The routine 'creates' the filename of the coefficient files.

If "channels" is present, only the corresponding list of channels (all >0 values) is extracted from the coefficient file.

#### Subroutine Arguments:

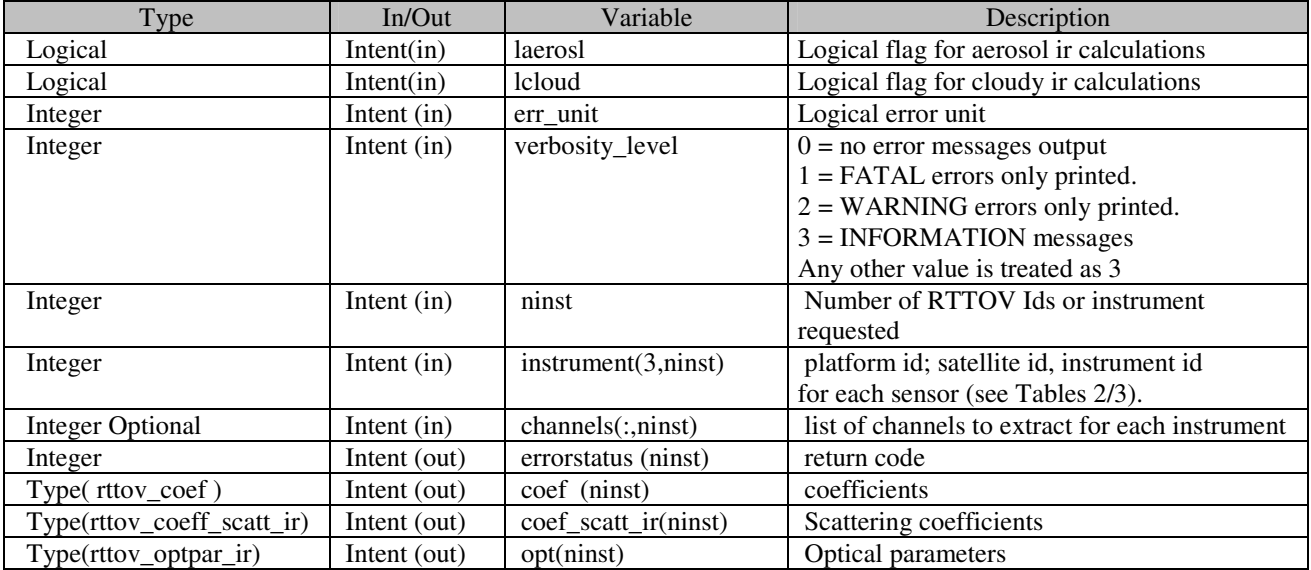

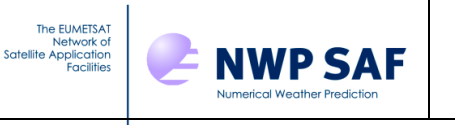

## **Annex F: RTTOV\_direct interface**

Call **rttov\_direct**(rttov\_errorstatus, nprofiles, nchannels, channels, lprofiles, addinterp, profiles, coef(no\_id), coef\_scatt\_ir, optp, lsun, laerosl, lclouds, calcemis, emissivity, transmission, radiance )

**rttov\_direct** is called for every instrument required for *nprofiles* per call.

Subroutine arguments:

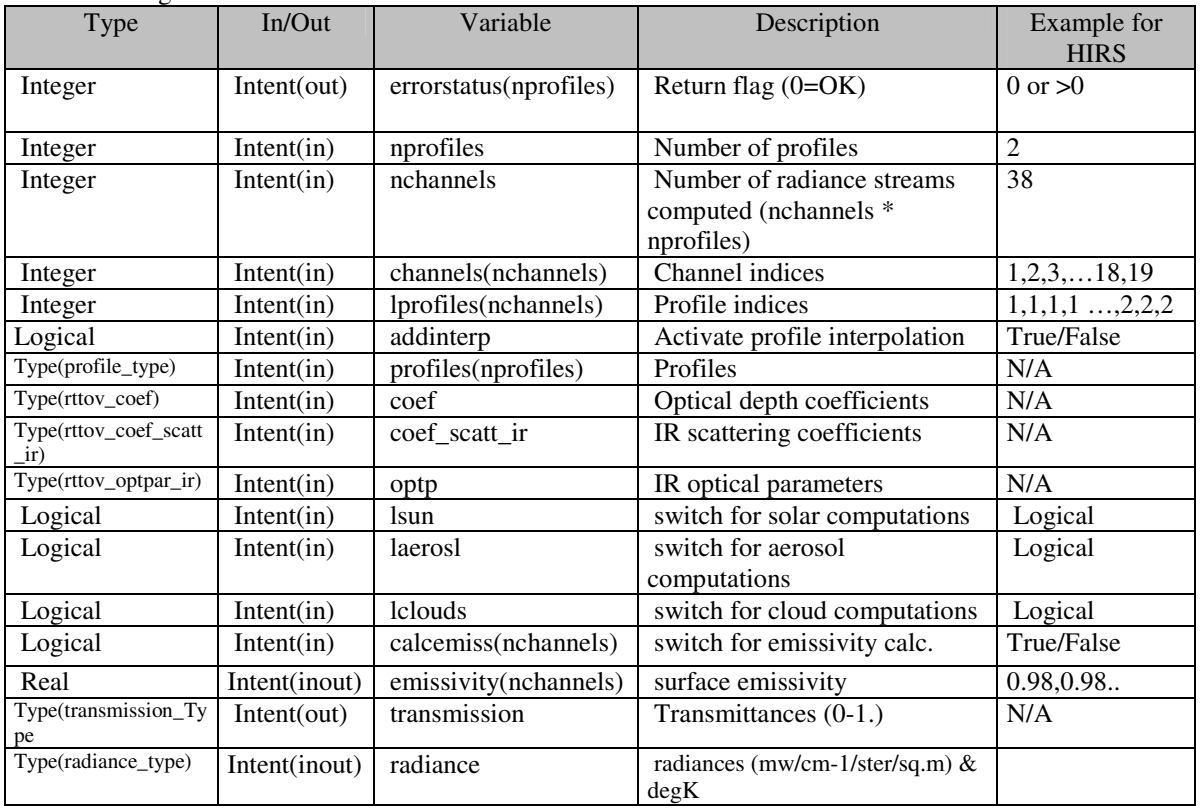

*emissivity* is calculated for channels when calcemiss for that channel is true. The model depends on the sensor and on the coefficient file, for IR the model is ISEM and for MW FASTEM 2 or 3. The version of the model inside the coefficient file defines the version of the emissivity algorithm (see Table 4).

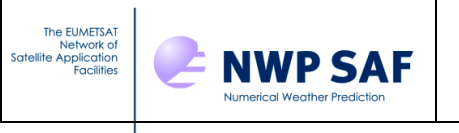

## **Annex G: RTTOV K interface**

Subroutine **rttov\_k**(errorstatus, nprofiles, nchannels, channels, lprofiles, addinterp, profiles, coef, coef\_scatt\_ir, optp, lsun, laerosl, lclouds, switchrad, calcemiss, emissivity, profiles\_k, emissivity\_k, transmission, transmission\_k, radiancedata, radiance\_k )

rttov\_k is called for every sensor required for nprofiles at a time. The number of calculated radiances is nchannels, the array channels and lprofiles contains the corresponding channel and profile number for each computed radiance.

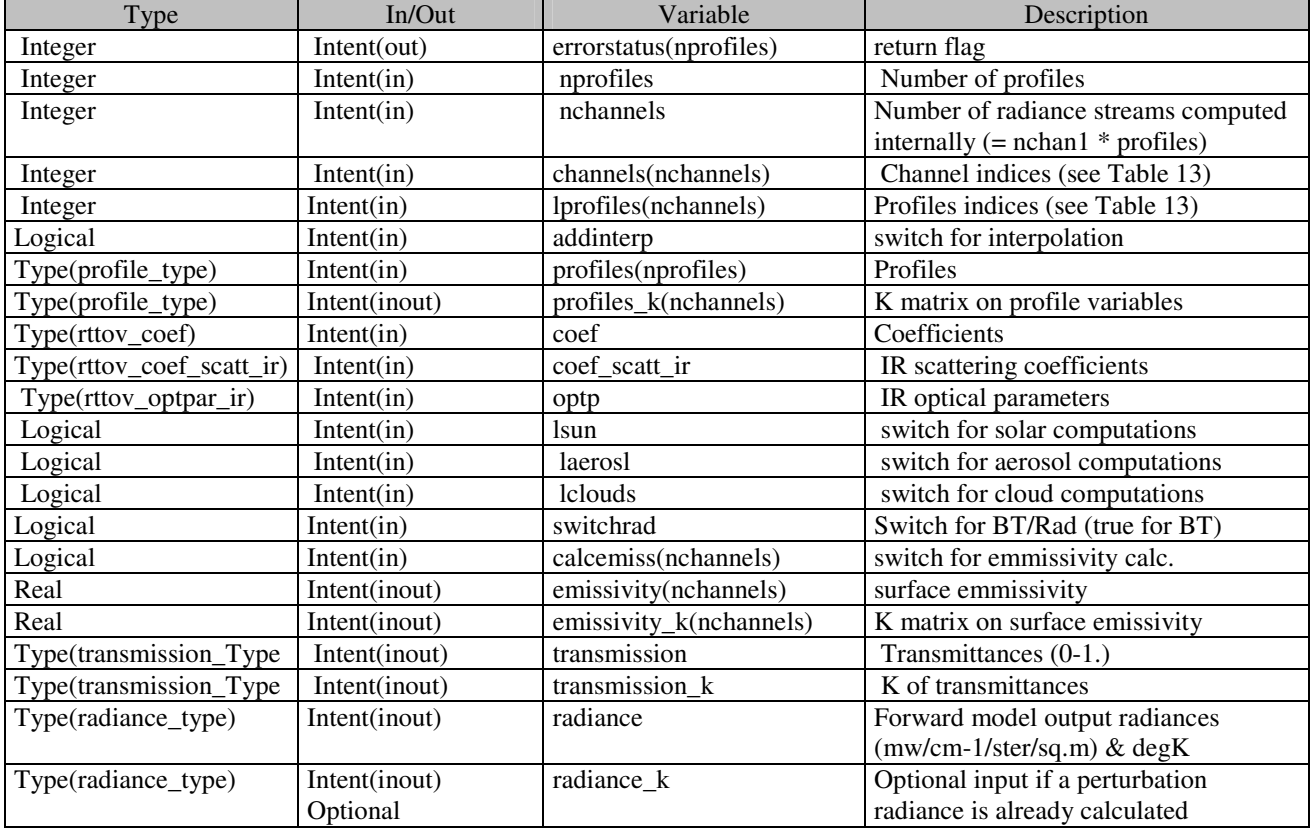

For normal use there is no need to provide the radiance k argument, the routine makes the calculation of the K matrix for a perturbation of 1K (or 1 mW/m<sup>2</sup>/ster/cm<sup>-1</sup> if switchrad is false).

For some applications when a perturbation is already calculated by the calling program, it is possible to call rttov\_k with the radiance k argument. In that case take care total (or BT), overcast and downcld arrays should be initialised and the others set to 0.

If calcemiss is .false. the emissivity\_k array must be set to zero on input.

![](_page_32_Picture_0.jpeg)

## **Annex H: RTTOV TL interface**

Subroutine **rttov\_tl**( errorstatus, nprofiles, nchannels, channels, lprofiles, addinterp, profiles, profiles\_tl, coef, coef\_scatt\_ir, optp, lsun, laerosl, lclouds, calcemiss, emissivity, emissivity\_tl, transmission, transmission\_tl, radiancedata, radiancedata\_tl )

**rttov\_tl** is called for every sensor required for nprofiles at a time. The number of calculated radiances is nchannels, the array channels and lprofiles contain the corresponding channel and profile indices for each computed radiance.

![](_page_32_Picture_129.jpeg)

If calcemiss is .false. the emissivity\_tl array must be set to zero on input.

![](_page_33_Picture_0.jpeg)

## **Annex I: RTTOV AD interface**

Subroutine **rttov\_ad**(errorstatus, nprofiles, nchannels, channels, lprofiles, addinterp, profiles, profiles\_ad, coef, coef\_scat\_ir, optp, lsun, laerosl, lclouds, switchrad, calcemiss, emissivity, emissivity\_ad, transmission, transmission\_ad, radiancedata, radiancedata\_ad )

**rttov\_ad** is called for every sensor required for nprofiles at a time. The number of calculated radiances is nchannels, the array channels and lprofiles contains the corresponding channel and profile number for each computed radiance.

![](_page_33_Picture_145.jpeg)

switchrad determines the input perturbation array (and so unit) of radiancedata\_ad. If switchrad is false the radiance array radiancedata\_ad%total is the considered the input, if switchrad is true then the brightness temperature radiancedata\_ad%bt is the input perturbation.

If calcemiss is .false. the emissivity\_ad array must be set to zero on input.

![](_page_34_Picture_0.jpeg)

## **Annex J: Definition of derived types (structures)**

Only derived types which can be used at the user's level are presented, see rttov\_types.F90 for the full description of all derived types used.

#### **J.1 Profile Structure**

The profile structure is composed of the atmospheric part and two other structures for 2 meters air and skin surface. If the user is not able to provide an ozone profile a CO<sub>2</sub> profile or a cloud liquid water, the flags ozone\_data, co2\_data and clw\_data (unset flag) just need to be set to false.

![](_page_34_Picture_161.jpeg)

![](_page_35_Picture_0.jpeg)

![](_page_35_Picture_194.jpeg)

### **J.2 Radiance Structure**

The radiance structure is composed of the output radiances in units of  $m\text{w/cm}^{-1}/\text{ster/m}^2$  and the output brightness temperatures in degK for each channel. Single element arrays are of size nchannels and arrays of 2 dimensions are of size (nlevels, nchannels). Both radiances and brightness temperatures are computed so the user can decide which quantity he wants to use in his program.

![](_page_35_Picture_195.jpeg)

![](_page_36_Picture_0.jpeg)

![](_page_36_Picture_166.jpeg)

#### **J.3 Transmittance Structure**

Transmission and optical depths are both unitless. Single element arrays are of size nchannels and arrays of 2 or 3 dimensions are defined in the table below. For clear sky calculations the nstreams element is set to 0. This is just a subset of the variables available. See rttov\_types.F90 for the complete list.

![](_page_36_Picture_167.jpeg)

#### **J.4 Profile Structure for RTTOV\_SCATT cloud/precipitation**

The *profile\_cloud\_type* defined in rttov\_types.F90 is for the RTTOV\_SCATT microwave scattering calculations.

![](_page_36_Picture_168.jpeg)

![](_page_37_Picture_0.jpeg)

!

## **Annex K: Contents of rttov\_const.F90**

```
Module rttov_const 
  ! Description: 
  ! Definition of all parameters (constants) for RTTOV 
11
  ! Copyright: 
   ! This software was developed within the context of 
   ! the EUMETSAT Satellite Application Facility on 
   ! Numerical Weather Prediction (NWP SAF), under the 
   ! Cooperation Agreement dated 25 November 1998, between 
   ! EUMETSAT and the Met Office, UK, by one or more partners 
   ! within the NWP SAF. The partners in the NWP SAF are 
   ! the Met Office, ECMWF, KNMI and MeteoFrance.
   ! 
   ! Copyright 2002, EUMETSAT, All Rights Reserved. 
   ! 
   ! History: 
   ! Version Date Comment 
   ! ------- ---- ------- 
   ! 1.0 01/12/2002 New F90 code with structures (P Brunel A Smith) 
   ! 1.1 29/01/2003 New platforms and instruments (P Brunel) 
   ! Hard limits for input profiles 
  \frac{1}{2} 1.2 19/02/2003 Some changes to limits and comments (R Saunders)<br>1.3 06/05/2003 Change version number to 7.3.1
   ! 1.3 06/05/2003 Change version number to 7.3.1 
   ! and add references for physical constants (P Brunel) 
   ! 1.4 08/2003 Added variables for MW scattering (F Chevallier) 
   ! 1.5 18/09/2003 Added coefficients for cloud absorption properties (P 
Francis) 
  ! 1.6 15/10/2003 Added new sections in parameter files for scatt (F 
Chevallier) 
  ! 1.7 23/11/2003 Added new definitions of polarisations 2.1 (S English) 
 ! 1.8 25/08/2005 Made inst_name a parameter (R Saunders) 
 ! 1.9 11/01/2006 Added logical flag for surface humidity use (R Saunders) 
  ! 1.10 12/01/2006 Marco Matricardi (ECMWF): 
 ! -- Added variables for CO2, CO, N2O and CH4 molecules.
 ! -- Added parameters for the computation of the refractive
index 
  ! -- of air. 
  ! 1.11 06/02/2006 Added logical flag for linear in tau approx (R Saunders) 
  ! 1.12 06/04/2006 Added Meghatropiques (R. Saunders) 
  ! 1.13 14/03/2007 Added units conversion constants 
   ! 1.14 16/05/2007 Added polarimetric sensor type (R Saunders) 
   ! 1.15 25/09/2007 Added maximum number of warnings for checkinput (P 
Brunel) 
  ! 1.16 11/10/2007 Remove zhusta* and zice* constants ( P.Marguinaud ) 
   ! 1.17 07/12/2007 Remove maximum number of warnings for checkinput (P 
Brunel) 
  ! 1.18 12/12/2007 Added hard limits for trace gases (R Saunders) 
   ! 1.19 13/12/2007 Renamed linear_tau (R Saunders) 
  ! 1.20 01/11/2007 Added parameters for section length and AD/K code (A. 
Geer) 
  ! 1.21 16/01/2008 Facility to apply regression limits (N. Bormann) 
  ! 
  !1.1 general 
   !----------- 
   ! Version number of the current code
```
![](_page_38_Picture_1.jpeg)

Use parkind1, Only : jpim , jprb Implicit None Integer(Kind=jpim), Parameter :: version = 9 Integer(Kind=jpim), Parameter :: release = 0 Integer(Kind=jpim), Parameter :: minor\_version = 0 Integer(Kind=jpim), Parameter :: version\_compatible\_min = 7 ! minimum version number ! Integer(Kind=jpim), Parameter :: version compatible max = 8 ! maximum version number Integer(Kind=jpim), Parameter :: version\_compatible\_max = 9 ! maximum version number ! compatible for coefficients. ! coef files with "id comp lvl" outside range will be rejected Character (len=16), Parameter :: rttov magic string = '%RTTOV COEFF Real(Kind=jprb), Parameter :: rttov magic number = 1.2345E+12\_JPRB Integer(Kind=jpim), Parameter :: default\_err\_unit = 0 ! standard error unit number ! standard error unit number is 7 for HPUX Logical , Parameter :: use\_q2m = .false. ! set to true to activate use of surface humidity Logical , Parameter :: rt8\_mode = .false. ! set true to make RTTOV\_9 compute RTTOV-8 (non-linear tau etc) way Logical , Parameter :: apply\_reg\_limits = .false. ! set to true makes rttov\_checkinput reset the profiles ! variables to the regression limits if outside Logical , Parameter :: lgradp = .false. ! Allow TL/AD of user pressure levels ! if the internal interpolation is used !1.2 physical constants !---------------------- ! Molecular weights (g/mole) are calculated by adding NIST Standard Atomic Weights ! Molecular weight of dry air refers to US standard atmosphere 1976 ! NIST Standard Atomic Weight are: ! H 1.00794 (7) ! C 12.0107 (8) ! N 14.0067 (2) ! O 15.9994 (3) Real(Kind=jprb), Parameter :: mair = 28.9644\_JPRB Real(Kind=jprb), Parameter :: mh2o = 18.01528\_JPRB Real(Kind=jprb), Parameter :: mo3 = 47.9982\_JPRB Real(Kind=jprb), Parameter :: mco2 = 44.0095\_JPRB Real(Kind=jprb), Parameter :: mch4 = 16.04246\_JPRB Real(Kind=jprb), Parameter :: mn2o = 44.0128\_JPRB Real(Kind=jprb), Parameter :: mco = 28.0101\_JPRB ! Gravity from NIST 9.80665 ms-1 (exact) Real(Kind=jprb), Parameter :: gravity = 9.80665\_JPRB ! ! Kaye & Laby latest library edition is 16e 1995, and gives ! \* standard value  $g = 9.80665$  ms-1 exactly (p.191)  $!$  \* earth mean radius  $r = 6371.00$  km (p191)

![](_page_39_Picture_0.jpeg)

! [defined as [(r\_equator)^2 (r\_pole)]^1/3]  $Real(Kind=jprb)$ , Parameter :: pi = 3.1415926535\_JPRB Real(Kind=jprb), Parameter :: deg2rad = pi/180.0\_JPRB Real(Kind=jprb), Parameter :: earthradius = 6371.00\_JPRB Real(Kind=jprb), Parameter :: flatt = 3.3528107E-3\_JPRB Real(Kind=jprb), Parameter :: omega = 7292115E-11\_JPRB  $Real(Kind=jprb)$ , Parameter :: eqrad = 6378.137\_JPRB Real(Kind=jprb), Parameter :: grave = 9.7803267715\_JPRB ! The Cosmic Microwave Background Spectrum from the Full COBE FIRAS Data Set ! Fixsen D.J. et all ! Astrophysical Journal v.473, p.576 December 1996 ! CMBR =  $2.728$  +- 0.004K Real(Kind=jprb), Parameter :: tcosmic =  $2.728$  JPRB ! Real(Kind=jprb), Parameter :: tcosmic = 0.1\_JPRB !used for ECMWF tests ! Universal gas constant R = 8.314510 J/mol/K Real(Kind=jprb), Parameter :: rgp = 8.314510\_JPRB Real(Kind=jprb), Parameter :: rgc = 8.314472 JPRB ! mean molar mass of dry air  $rm = 0.0289644 kg.mol^{-1}$  Real(Kind=jprb), Parameter :: rm = 0.0289644\_JPRB ! units conversion from mixing ratio to ppmv Real(Kind=jprb), Parameter :: q\_mixratio\_to\_ppmv = 1.60771704e+6\_JPRB Real(Kind=jprb), Parameter :: o3\_mixratio\_to\_ppmv = 6.03504e+5\_JPRB Real(Kind=jprb), Parameter :: co2\_mixratio\_to\_ppmv= 6.58114e+5\_JPRB Real(Kind=jprb), Parameter :: co\_mixratio\_to\_ppmv = 9.67053e+5\_JPRB Real(Kind=jprb), Parameter :: n2o\_mixratio\_to\_ppmv= 6.58090e+5\_JPRB Real(Kind=jprb), Parameter :: ch4\_mixratio\_to\_ppmv= 1.80548e+6\_JPRB ! zero temperature(K) Real(Kind=jprb), Parameter :: t0 =273.15 !1.3 satellite and instrument information !---------------------------------------- !platform id codes Integer(Kind=jpim), Parameter :: nplatforms = 20 Integer(Kind=jpim), Parameter :: &  $\&$  platform\_id\_noaa = 1,  $\&$  $\&$  platform\_id\_dmsp = 2,  $\&$  & platform\_id\_meteosat = 3, &  $\&$  platform\_id\_goes = 4,  $\&$  $\omega$  platform\_id\_gms = 5,  $\omega$  $\&$  platform\_id\_fy2 = 6,  $\&$  $\&$  platform\_id\_trmm = 7,  $\&$  $\alpha$  platform\_id\_ers = 8,  $\alpha$  $\&$  platform\_id\_eos = 9,  $\&$  & platform\_id\_metop = 10, &  $\&$  platform\_id\_envisat = 11,  $\&$  $\&$  platform\_id\_msg = 12,  $\&$  $\&$  platform\_id\_fy1 = 13,  $\&$  $\&$  platform\_id\_adeos = 14,  $\&$  $\&$  platform\_id\_mtsat = 15,  $\&$  & platform\_id\_coriolis = 16, &  $\&$  platform\_id\_npoess = 17,  $\&$  $\&$  platform\_id\_gifts = 18,  $\&$  $\&$  platform\_id\_xxxxx = 19,  $\&$ 

![](_page_40_Picture_0.jpeg)

```
\text{\&} platform_id_meghatr = 20
  !platform names 
  Character (len=8), Parameter :: platform_name(nplatforms) = & 
       & (/ 'noaa ', 'dmsp ', 'meteosat', 'goes ', 'gms ', & 
 & 'fy2 ', 'trmm ', 'ers ', 'eos ', 'metop ', & 
 & 'envisat ', 'msg ', 'fy1 ', 'adeos ', 'mtsat ', & 
 & 'coriolis', 'npoess ', 'gifts ', 'xxxxxxxx', 'meghatr '/) 
  !instrument id codes 
  Integer(Kind=jpim), Parameter :: & 
     \& inst id hirs = 0, \&\& inst_id_msu = 1, \&\& inst id ssu = 2, \&& inst id amsua = 3, \&& inst id amsub = 4, \&& inst id avhrr = 5, \&& inst id ssmi = 6, \&& inst id vtpr1 = 7, &
      \& inst_id_vtpr2 = 8, \&\& inst_id_tmi = 9, \&\& inst_id_ssmis = 10, \&\& inst_id_airs = 11, \&\& inst_id_hsb = 12, \&\& inst_id_modis = 13, \&\& inst_id_atsr = 14, \&\& inst_id_mhs = 15, \&\& inst_id_iasi = 16, \&\& inst_id_amsr = 17, \& & inst_id_mtsatim= 18, & 
      \& inst_id_atms = 19, \&\& inst_id_mviri = 20, \&\& inst_id_seviri = 21, \&\& inst_id_goesim = 22, \&& inst_id_goessd = 23, &
      & inst_id_gmsim = 24, &
      \overline{\text{a} \text{ inst\_id\_vissr}} = 25, \overline{\text{a}}\overline{\text{a inst\_id\_mvisr}} = 26, \overline{\text{a}}\& inst_id_cris = 27, \&\& inst_id_cmis = 28, \&\& inst_id_viirs = 29, \& & inst_id_windsat= 30, & 
\& inst_id_gifts = 31, \&\& inst_id_xxxx1 = 32, \&\& inst_id_xxxx2 = 33, \&& inst id saphir = 34, &
      & inst id madras = 35 Integer(Kind=jpim), Parameter :: ninst = 36 
  ! List of instruments !!!! HIRS is number 0 
 Character (len=8), Dimension(0:ninst-1), parameter :: inst_name = \& & (/ 'hirs ', 'msu ', 'ssu ', 'amsua ', 'amsub ', & 
 & 'avhrr ', 'ssmi ', 'vtpr1 ', 'vtpr2 ', 'tmi ', & 
 & 'ssmis ', 'airs ', 'hsb ', 'modis ', 'atsr ', & 
 & 'mhs ', 'iasi ', 'amsr ', 'imager ', 'atms ', & 
 & 'mviri ', 'seviri ', 'imager ', 'sounder ', 'imager ', & 
 & 'vissr ', 'mvisr ', 'cris ', 'cmis ', 'viirs ', &
```
& 'windsat ', 'gifts ', 'xxxxxxxx', 'xxxxxxxx', 'saphir ', &

![](_page_41_Picture_0.jpeg)

 $\&$  'madras ' /)

 !1.4 Coefficient file Section names !---------------------------------- Integer(Kind=jpim), Parameter :: nsections = 31 Integer(Kind=jpim), Parameter :: lensection = 22 Character(len=lensection), Parameter :: section\_types(nsections) =  $\&$ & (/ 'IDENTIFICATION ', 'LINE-BY-LINE ', &<br>& 'FAST MODEL\_VARIABLES ', 'FILTER\_FUNCTIONS ', & .<br>& 'FAST\_MODEL\_VARIABLES ', 'FILTER\_FUNCTIONS ', &<br>& 'FUNDAMENTAL\_CONSTANTS ', 'SSIREM ', & & 'FUNDAMENTAL\_CONSTANTS ', 'SSIREM & 'FASTEM ', 'REFERENCE\_PROFILE ', & & 'PROFILE\_LIMITS ', 'FAST\_COEFFICIENTS ', & & 'COEF\_SUB\_FILES ', 'GAZ\_UNITS ', &<br>
& 'DIMENSIONS ', 'FREQUENCIES ', & & 'DIMENSIONS ', 'FREQUENCIES ', &<br>
& 'HYDROMETEOR ', 'CONVERSIONS ', & & 'HYDROMETEOR  $\begin{array}{ccc} \circ & \circ & \circ \\ \circ & \circ & \circ \end{array}$  ', 'CONVERSIONS ',  $\begin{array}{ccc} \circ & \circ & \circ \\ \circ & \circ & \circ & \circ \end{array}$  ',  $\begin{array}{ccc} \circ & \circ & \circ & \circ \\ \circ & \circ & \circ & \circ & \circ \end{array}$  ',  $\begin{array}{ccc} \circ & \circ & \circ & \circ & \circ & \circ & \circ & \circ \end{array}$  & 'EXTINCTION ', 'ALBEDO ', & & 'ASYMMETRY ', 'GAS\_SPECTRAL\_INTERVAL ', & & 'TRANSMITTANCE\_TRESHOLD', 'SOLAR\_SPECTRUM ', &<br>& 'WATER\_OPTICAL\_CONSTANT', 'WAVE\_SPECTRUM ', & & 'WATER\_OPTICAL\_CONSTANT', 'WAVE\_SPECTRUM ', & & 'AEROSOLS\_PARAMETERS ', 'AEROSOLS\_COMPONENTS ', & & 'WATERCLOUD\_TYPES ', 'WATERCLOUD\_PARAMETERS ', & & 'ICECLOUD\_TYPES ', 'HEXAGONAL\_PARAMETERS ', & & 'AGGREGATE\_PARAMETERS '/) !sensors id codes Integer(Kind=jpim), Parameter :: nsensors = 4 Integer(Kind=jpim), Parameter :: &  $\&$  sensor\_id\_ir = 1,  $\&$ & sensor\_id\_mw =  $2, \&$  $\&$  sensor\_id\_hi = 3,  $\&$  & sensor\_id\_po = 4 !sensors names Character (len=2), Parameter :: sensor\_name(nsensors) = & & (/ 'ir', 'mw', 'hi', 'po' /) !gas id codes Integer(Kind=jpim), Parameter :: ngases\_max = 8 Integer(Kind=jpim), Parameter :: &  $\&$  gas\_id\_mixed = 1,  $\&$  & gas\_id\_watervapour = 2, &  $\&$  gas\_id\_ozone  $= 3$ ,  $\&$  $\&$  gas\_id\_wvcont = 4,  $\&$  $\&$  gas\_id\_co2 = 5,  $\&$  $\begin{array}{ccc} \text{\& gas\_id\_n2o} & = 6, \text{ & \&} \\ \text{\& gas\_id co} & = 7, \text{ & \&} \end{array}$  & gas\_id\_co = 7, &  $\text{kg}$  gas\_id\_ch4 = 8 !gas names Character (len=12), Parameter :: gas\_name(ngases\_max) = & & (/ 'Mixed\_gases ', & & 'Water\_vapour', & & 'Ozone ', & & 'WV\_Continuum', & & 'CO2 ', &  $\begin{array}{ccc} \&\ & ^{\mathsf{1}}\mathsf{N2O} \\\&\ & ^{\mathsf{2}}\ \&\ & ^{\mathsf{1}}\mathsf{CO} \\\&\ & ^{\mathsf{1}}\mathsf{CH4} \end{array} \qquad \qquad \begin{array}{ccc} \ & \mathsf{1}\ ,\ & \ & \mathsf{6} \\\&\ & ^{\mathsf{1}}\ ,\ & \ & \ & \mathsf{8} \\\&\ & ^{\mathsf{1}}\ \end{array}$  $& ^{\bullet}$   ${}^{\bullet}$  CO & 'CO<br>& 'CH4

The EUMETSAT The EUMETSAT<br>Network of<br>Satellite Application<br>Facilities

```
!gas units
   Integer(Kind=jpim), Parameter :: ngases_unit = 2 
   Integer(Kind=jpim), Parameter :: & 
        & gas_unit_specconc = 1, \&\& qas_unit_ppmv = 2
  Character (len=12), Parameter :: gas_unit_name(ngases_unit) = \& & (/ 'spec. concen', & 
           \& 'ppmv ' /)
   !1.5 error reporting 
   !------------------- 
   !error status values 
   Integer(Kind=jpim), Parameter :: nerrorstatus = 3
   Integer(Kind=jpim), Parameter :: errorstatus_success = 0 
   Integer(Kind=jpim), Parameter :: errorstatus_warning = 1 
  Integer(Kind=jpim), Parameter :: errorstatus fatal = 2
  Integer(Kind=jpim), Parameter :: errorstatus info = 3
  Character(len=*), Parameter :: errorstatus_text(0:nerrorstatus) = \& & (/ 'success', & 
       & 'warning', & 
       & 'fatal ', & 
      \kappa 'info ' /)
   !1.6 surface types 
   !----------------- 
   Integer(Kind=jpim), Parameter :: nsurftype = 2 
   Integer(Kind=jpim), Parameter :: surftype_land = 0 
   Integer(Kind=jpim), Parameter :: surftype_sea = 1
   Integer(Kind=jpim), Parameter :: surftype_seaice = 2 
   !1.7 water types 
   !--------------- 
  Integer(Kind=jpim), Parameter :: nwatertype = 1Integer(Kind=jpim), Parameter :: watertype_fresh_water = 0Integer(Kind=jpim), Parameter :: watertype ocean water = 1
   !1.8 cloud emissivity 
   !--------------------- 
   Integer(Kind=jpim), Parameter :: overlap_scheme = 2 ! overlap scheme 
   ! 1 => Geleyn and Hollingsworth (1979) 
   ! 2 => Raisanen (1998) 
11
   !1.9 Hard limits for control of input profile 
   !-------------------------------------------- 
   ! Temperature 
  Real(Kind=jprb), Parameter :: tmax = 400.0_JPRB ! degK
  Real(Kind=jprb), Parameter :: tmin = 90.0_JPRB ! degK
   ! Water Vapour 
  Real(Kind=jprb), Parameter :: qmax = 0.60E+06_JPRB ! ppmv 0.373_JPRB 
kg/kg 
 Real(Kind=jprb), Parameter :: qmin = 0.00_JPRB ! ppmv
   ! Ozone 
 Real(Kind=jprb), Parameter :: o3max = 1000.0_JPRB ! ppmv 1.657E-3_JPRB
kg/kg 
  Real(Kind=jprb), Parameter :: o3min = 0.0_JPRB ! ppmv
```
![](_page_43_Picture_0.jpeg)

 $\overline{1}$  CO<sub>2</sub> Real(Kind=jprb), Parameter :: co2max = 1000.0\_JPRB ! ppmv Real(Kind=jprb), Parameter :: co2min = 0.0\_JPRB ! ppmv ! CO Real(Kind=jprb), Parameter :: comax = 10.0\_JPRB ! ppmv Real(Kind=jprb), Parameter :: comin = 0.0\_JPRB ! ppmv ! N2O Real(Kind=jprb), Parameter :: n2omax = 10.0\_JPRB ! ppmv Real(Kind=jprb), Parameter :: n2omin = 0.0 JPRB ! ppmv ! CH4 Real(Kind=jprb), Parameter :: ch4max = 50.0 JPRB ! ppmv Real(Kind=jprb), Parameter :: ch4min = 0.0 JPRB ! ppmv ! Cloud Liquid Water Real(Kind=jprb), Parameter :: clwmax = 1.0 JPRB  $\qquad$  ! kg/kg Real(Kind=jprb), Parameter :: clwmin = 0.0\_JPRB ! kg/kg ! Surface Pressure Real(Kind=jprb), Parameter :: pmax = 1100.0\_JPRB ! surface pressure hPa Real(Kind=jprb), Parameter :: pmin = 400.0 JPRB ! hPa ! Surface Wind Real(Kind=jprb), Parameter :: wmax = 100.0\_JPRB ! surface wind speed  $(m/s)$  ! Zenith Angle Real(Kind=jprb), Parameter :: zenmax = 75.0\_JPRB ! zenith angle (Deg) = secant 3.86\_JPRB ! Cloud Top Pressure Real(Kind=jprb), Parameter :: ctpmax = 1100.0\_JPRB ! (hPa) Real(Kind=jprb), Parameter :: ctpmin = 50.0\_JPRB ! (hPa) !1.10 Maximum Optical Depth !-------------------------- ! maximum value of optical depth for transmittance calculation  $: e(-30) \rightarrow 10**-14$  $: e(-50) \rightarrow 10**-22$ Real(Kind=jprb), Parameter :: max\_optical\_depth = 50.\_JPRB !2 RTTOV7 aux parameters !------------------------- Integer(Kind=jpim), Parameter :: fastem\_sp = 5 ! max. number of fastem surface parameters Integer(Kind=jpim), Parameter :: mwcldtp = 322.0\_JPRB ! Upper pressure level (HPa) for lwp calcs Real(Kind=jprb), Parameter :: pressure\_top = 0.004985\_JPRB ! Pressure of top level for ! Line/Line calculations (hPa) Real(Kind=jprb), Dimension(8), Parameter :: dcoeff =  $\&$ ! Debye coefs & (/ 17.1252\_JPRB, 134.2450\_JPRB, 310.2125\_JPRB, 5.667\_JPRB, & & 188.7979\_JPRB, 80.5419\_JPRB, 0.1157\_JPRB, 4.8417\_JPRB/) !2.1 Polarisation definitions !----------------------------  $! 1 = 0.5$  (V+H) !  $2 = QV$  $! \ 3 = QH$  $! \ 4 = V$  $! 5 = H$  ! 6 = V , H  $! 7 =$  Stokes (i.e. V, H, U, RHC) Integer(Kind=jpim), Dimension(7), Parameter :: npolar\_compute =  $\&$ 

## RTTOV-9 Users Guide | Doc ID : NWPSAF-MO-UD-016

![](_page_44_Picture_2.jpeg)

 $\&$  (/ 2, 2, 2, 1, 1, 2, 4/) Integer(Kind=jpim), Dimension(7), Parameter :: npolar\_return = &  $\&$  (/ 1, 1, 1, 1, 1, 2, 4/) Real(Kind=jprb), Parameter ::  $pol_v(3,5)$  = Reshape( & & (/ 0.5\_JPRB, 0.0\_JPRB, 0.0\_JPRB, & & 0.0\_JPRB, 0.0\_JPRB, 1.0\_JPRB, & & 0.0\_JPRB, 1.0\_JPRB, 0.0\_JPRB, & & 1.0\_JPRB, 0.0\_JPRB, 0.0\_JPRB, & & 0.0\_JPRB, 0.0\_JPRB, 0.0\_JPRB /), (/3,5/) ) Real(Kind=jprb), Parameter :: pol  $h(3,5)$  = Reshape( & & (/ 0.5\_JPRB, 0.0\_JPRB, 0.0\_JPRB, & & 0.0\_JPRB, 1.0\_JPRB, 0.0\_JPRB, & & 0.0\_JPRB, 0.0\_JPRB, 1.0\_JPRB, & & 0.0\_JPRB, 0.0\_JPRB, 0.0\_JPRB, &  $\& 1.0$  JPRB, 0.0 JPRB, 0.0 JPRB /), (/3,5/) ) !3 RTTOVSCATT aux parameters !--------------------------- ! Minimum cloud cover processed by rttov scatt Real(Kind=jprb), Parameter :: ccthres =  $0.05$ \_JPRB ! Rain density (g.cm-1) Real(Kind=jprb), Parameter :: rho\_rain = 1.0\_JPRB ! Snow density (g.cm-1) Real(Kind=jprb), Parameter :: rho\_snow = 0.1\_JPRB ! Flags to identify function in shared K/Adjoint routines Integer(Kind=jpim), Parameter :: adk\_adjoint = 0 Integer(Kind=jpim), Parameter ::  $adk_k = 1$  !4 Parameters to compute refractive index of air !-------------------------------------------------------- Real(Kind=jprb), Parameter :: D1 =8341.87\_JPRB Real(Kind=jprb), Parameter ::  $D2 = 2405955.0$  JPRB Real(Kind=jprb), Parameter :: D3 =130.0 JPRB Real(Kind=jprb), Parameter :: D4 =15996.0\_JPRB Real(Kind=jprb), Parameter :: D5 =38.9 JPRB Real(Kind=jprb), Parameter :: DCO2 =0.540\_JPRB Real(Kind=jprb), Parameter :: ED1 =96095.43 JPRB Real(Kind=jprb), Parameter :: ED2 =0.601\_JPRB Real(Kind=jprb), Parameter :: ED3 =0.00972\_JPRB Real(Kind=jprb), Parameter :: ED4 =0.003661\_JPRB Real(Kind=jprb), Parameter :: EW1 =3.7345\_JPRB Real(Kind=jprb), Parameter :: EW2 =0.0401\_JPRB Real(Kind=jprb), Parameter :: HTOP =100.0\_JPRB Real(Kind=jprb), Parameter :: CTOM =1.0E-4\_JPRB Real(Kind=jprb), Parameter :: WAVER=1700.0\_JPRB !5 RTTOV8\_M\_SCATT !-------------------------------------------------------- Integer(Kind=jpim), Parameter :: naer\_max = 11 Integer(Kind=jpim), Parameter :: naer\_cl = 10 Integer(Kind=jpim), Parameter :: nhumaer(naer\_max)= &  $\&$   $( /1, 8, 1, 8, 8, 1, 1, 1, 1, 8, 1/ )$  Integer(Kind=jpim), Parameter :: &  $\&$  aer\_id\_inso = 1,  $\&$  $\alpha$  aer\_id\_waso = 2,  $\alpha$ <br> $\alpha$  aer\_id\_soot = 3,  $\alpha$ & aer\_id\_soot  $\&$  aer\_id\_ssam = 4,  $\&$ 

```
RTTOV-9 Users Guide | Doc ID : NWPSAF-MO-UD-016
  The EUMETSAT
Network of<br>Network of<br>Satellite Application
                                                                   Version : 1.7<br>Date : 04/0
               NWP SAF
                                                                           : 04/02/2010\& aer_id_sscm = 5, \&\& aer_id_minm = 6, \&\& aer_id_miam = 7, \&\& aer_id_micm = 8, \&\& aer_id_mitr = 9, \&\& aer_id_suso =10, \&& \text{aer_id_vola} =11
  Character (len=4), Parameter :: aer name(naer max) = \& & (/ 'inso', & 
             & 'waso', & 
             & 'soot', & 
             & 'ssam', & 
             & 'sscm', & 
             & 'minm', & 
             & 'miam', & 
             & 'micm', & 
             & 'mitr', & 
             & 'suso', & 
             & 'vola' /)
   Integer(Kind=jpim), Parameter :: nwcl_max = 5 
   Integer(Kind=jpim), Parameter :: nhumwcl(nwcl_max)= & 
        & ( / 1, 1, 1, 1, 1/ ) Integer(Kind=jpim), Parameter :: & 
         \begin{array}{ccc} \text{\& well_id\_stco} & = 1, & \text{\&} \\ \text{\& well_id stma} & = 2, & \text{\&} \end{array}& wcl_id_stma
         \& \text{ well_id\_cucc} = 3, \&& wcl_id\_cucp = 4, &
         & \text{wcl_id cuma} = 5Character (len=4), Parameter :: wcl_name(nwcl_max) = \& & (/ 'stco', & 
             & 'stma', & 
              & 'cucc', & 
 & 'cucp', & 
\& 'cuma' /)
   Real(Kind=jprb), Parameter :: cldstr_threshold=-999.0_JPRB 
   Integer(Kind=jpim), Parameter:: ncldtyp=6 
   Integer(Kind=jpim), Parameter:: jpazn=11 
  Real(Kind=jprb), Parameter :: E00 = 611.21_JPRB<br>Real(Kind=jprb), Parameter :: T00 = 273.16 JPRB
  Real(Kind=jprb), Parameter :: T00
  Real(Kind=jprb), Parameter :: TI = T00 - 23.0_JPRB
   Real(Kind=jprb), Parameter :: min_tau = 1.0e-8_JPRB 
  Real(Kind=jprb), Parameter :: min_od = 1.0e-5_JPRB
End Module rttov_const
```
## **Annex L: Example of user interface program to run RTTOV9**

**NWP SAF** 

The EUMETSAT Network of<br>Network of<br>Satellite Application

```
Program example_fwd 
  ! 
   ! This software was developed within the context of 
  ! the EUMETSAT Satellite Application Facility on 
   ! Numerical Weather Prediction (NWP SAF), under the 
   ! Cooperation Agreement dated 25 November 1998, between 
   ! EUMETSAT and the Met Office, UK, by one or more partners 
   ! within the NWP SAF. The partners in the NWP SAF are 
   ! the Met Office, ECMWF, KNMI and MeteoFrance.
   ! 
   ! Copyright 2007, EUMETSAT, All Rights Reserved. 
   ! 
   ! ************************************************************* 
   ! 
   ! TEST PROGRAM FOR RTTOV SUITE FORWARD MODEL ONLY 
  ! RTTOV VERSION 9 
  ! To run this program you must have the following files 
   ! either resident in the same directory or set up as a 
   ! symbolic link: 
   ! prof.dat -- input profile 
  ! rtcoef platform id sensor.dat -- coefficient file to match
   ! the sensor you request in the input dialogue 
   ! There are scripts available to set up the files above and 
   ! run this program (e.g. test_rttov9.ksh) 
   ! The output is generated in a file called print.dat. 
11
11
   ! If the user wants to use this example to create his own 
   ! program he will have to modify the code between
   ! comment lines of that kind: 
   ! !================================ 
   ! !======Read =====start=========== 
   ! code to be modified 
   ! !======Read ===== end =========== 
   ! !================================ 
11
   ! Current Code Owner: SAF NWP 
11
   ! History: 
   ! Version Date Comment 
   ! ------- ---- ------- 
 ! 1.0 27/04/2004 orginal (based on tstrad) P. Brunel 
 ! 1.1 09/08/2004 modified to allow for variable no. channels/per profile 
 ! R. Saunders 
 ! 1.2 13/04/2007 Modified for RTTOV-90 
 ! 1.3 31/07/2007 Modified for RTTOV-91 R Saunders 
  ! 1.4 11/10/2007 Parallel version P.Marguinaud 
  ! 
  ! Code Description: 
  ! Language: Fortran 90. 
   ! Software Standards: "European Standards for Writing and 
   ! Documenting Exchangeable Fortran 90 Code". 
   ! 
  Use rttov_const, Only : & 
      & errorstatus_success,& 
       & errorstatus_warning,&
```
![](_page_47_Picture_0.jpeg)

```
 & errorstatus_fatal ,& 
        & q_mixratio_to_ppmv 
   Use rttov_types, Only : & 
       & rttov_coef ,& 
       & profile_Type ,& 
       & transmission_Type ,& 
       & radiance_Type ,& 
       & rttov coef scatt ir , &
        & rttov_optpar_ir 
 Use parkind1, Only : jpim , jprb
   ! 
   Implicit None 
   ! 
#ifdef RTTOV EXAMPLE FWD PARALLEL
#include "rttov parallel direct.interface"
#define rttov direct rttov parallel direct
#else
#include "rttov_direct.interface" 
#endif 
#include "rttov_setup.interface" 
#include "rttov_errorhandling.interface" 
#include "rttov_dealloc_coef.interface" 
#include "rttov_alloc_rad.interface" 
#include "rttov_errorreport.interface" 
#include "rttov_alloc_prof.interface" 
   !-------------------------- 
   ! 
 Integer(Kind=jpim) :: iup=20 ! unit for profile file 
 Integer(Kind=jpim) :: ioout=21 ! unit for output 
   ! One profile per call and one sensor only for this simple example 
Integer (Kind=jpim) :: nprof = 1 <br>! Number of profiles per call
 Integer(Kind=jpim) :: nrttovid = 1 ! Number of sensor coeff files to 
read 
   ! RTTOV_errorhandling interface 
   !==================== 
  Integer :: Err Unit ! Logical error unit (<0 for default)
   Integer :: verbosity_level ! (<0 for default) 
   ! RTTOV_setup interface 
   !==================== 
   Integer(Kind=jpim), Allocatable :: setup_errorstatus(:) ! setup return code 
   Integer(Kind=jpim), Allocatable :: instrument(:,:) !to contain platform id, 
sat id and sensor id 
  Type( rttov_coef ), allocatable :: coef(:) | | | | | optical depth
coefficients 
   Type(rttov_coef_scatt_ir),allocatable:: coef_scatt_ir(:)! scattering coeffs 
   Type(rttov_optpar_ir),allocatable :: optp(:) ! optical properties 
   ! RTTOV interface 
   !==================== 
   Integer(Kind=jpim), Allocatable :: rttov_errorstatus(:) ! rttov error return 
code 
   Integer(Kind=jpim) :: nchannels 
   Integer(Kind=jpim), Allocatable :: channels (:)
```
![](_page_48_Picture_1.jpeg)

```
 Integer(Kind=jpim), Allocatable :: lprofiles (:)
  Type(profile_Type), Allocatable :: profiles(:) 
 Logical, Allocatable :: calcemis(:)
  Real(Kind=jprb), Allocatable :: emissivity (:) 
  Type(transmission_Type) :: transmission ! transmittances and layer optical 
depths 
 Type(radiance Type) :: radiance
  Integer(Kind=jpim) :: alloc_status(20) 
  Integer(Kind=jpim) :: errorstatus 
 Real(Kind=jprb), Allocatable :: input emissivity (:)
  Character (len=80) :: errMessage 
  Character (len=6) :: NameOfRoutine = 'exampl' 
   ! variables for input 
   !==================== 
  Integer(Kind=jpim), Parameter :: mxchn = 9000 ! max number of channels 
  Integer(Kind=jpim) :: input_chan(mxchn) 
  Real(Kind=jprb) :: input_ems(mxchn) 
  Real(Kind=jprb) :: zenith 
  Real(Kind=jprb) :: azimut 
  Real(Kind=jprb) :: lat 
  Real(Kind=jprb) :: zerht 
  Real(Kind=jprb) :: sunzang 
 Real(Kind=jprb) :: sunzang<br>Real(Kind=jprb) :: sunazang
  Integer(Kind=jpim) :: nlevels 
 Integer(Kind=jpim) :: ivch, ich<br>Integer(Kind=jpim) :: asw
                                       ! allocate or deallocate switch
  Real(Kind=jprb) :: ems_val 
  Integer(Kind=jpim), Allocatable :: nchan(:) ! number of channels per profile 
  Integer(Kind=jpim) :: isurf 
  Integer(Kind=jpim) :: nwater 
  logical :: refrac 
  logical :: solrad 
  logical :: laerosl 
  logical :: lclouds 
  logical :: all_channels 
  Logical :: addinterp ! switch for the interpolator 
   ! printing arrays 
  Real(Kind=jprb), Allocatable :: pr_radcld(:) 
  Real(Kind=jprb), Allocatable :: pr_trans(:) 
  Real(Kind=jprb), Allocatable :: pr_emis(:) 
  Real(Kind=jprb), Allocatable :: pr_trans_lev(:,:)
 Character (len=3) :: cref
 Character (len=3) :: caer
 Character (len=3) :: ccld
 Character (len=3) :: csun
   ! loop variables 
  Integer :: j, jch 
  Integer :: np, nch 
  Integer :: ilev, nprint 
  Integer :: ios 
   !- End of header -------------------------------------------------------- 
 errorstatus = 0_jpim
 alloc\_status(:) = 0_jpim
 allocate (instrument(3,nrttovid), stat= alloc_status(1))
```
![](_page_49_Picture_1.jpeg)

```
 !===================================================== 
  ! =========== Interactive inputs == start ===============
   Write(0,*) 'enter platform number' 
  Read(*,*) instrument(1,nrttovid)
   Write(0,*) 'enter satellite number ' 
  Read(*,*) instrument(2,nrttovid)
   Write(0,*) 'enter instrument number' 
   Read(*,*) instrument(3,nrttovid) 
  Write(0, *) 'enter surface type (0=land, 1=sea, 2=ice/snow)'
   Read(*,*) isurf 
  Write(0, *) ' Water type (0=fresh water, 1=ocean water)'
   Read(*,*) nwater 
  Write(0,*) 'enter number of profile levels'
   Read(*,*) nlevels 
  Write(0,*) 'enter zenith angle in degrees'
   Read(*,*) zenith 
   ! 
   ! Prescribe other inputs 
  azimut = 0. jprb ! Satellite azimuth angle
   sunzang = 0._jprb ! solar zenith angle 
   sunazang = 0._jprb ! solar azimuth angle 
   lat = 0._jprb ! profile latitude 
   zerht = 0._jprb ! elevation of surface 
   ! 
   ! Set flags 
   refrac=.True. ! include refraction in path calc 
  solrad=.False.    ! Do not include reflected solar
   laerosl=.False. ! Don't include aerosol effects 
   lclouds=.False. ! Don;t include cloud effects 
   all_channels=.True.! Read all channels into memory from coef file 
   addinterp = .True. ! Allow interpolation of input profile 
   cref = 'YES' 
  c<sub>a</sub>er = ' NO'\text{ccld} = \text{'} \text{NO'}csum = ' NO' ! 
   Allocate (nchan(nprof)) 
  nchan(:) = 0 jpim
  Read(*,*,iostat=ios) ich, ivch, ems val ! channel number, validity, emissivity
  Do While (ios == 0 )
     If( ivch /= 0 ) Then
        nchan(nprof) = nchan(nprof) +1input_{chain}(nchar(nprof)) = ich input_ems(nchan(nprof)) = ems_val 
      Endif 
     Read(*,*,iostat=ios) ich, ivch, ems val
   End Do 
   nchannels = nchan(nprof) ! Number of valid channels to compute radiances 
   !Pack channels and emmissivity arrays 
   Allocate(channels(nchan(nprof))) ! Note these array sizes nchan can vary per 
profile 
   Allocate(emissivity(nchan(nprof))) ! but for this example assume 1 
profile/call with same channels 
   Allocate(lprofiles(nchan(nprof))) 
  channels(:) = input\_chan(1:nchannels)emissivity(:) = input_ems(1:nchannels)
   ! Build the list of profile indices
```
![](_page_50_Picture_0.jpeg)

The EUMETSAT The EUMETSAT<br>Network of<br>Satellite Application<br>Facilities

```
nch = 0_jpim
Do j = 1, nprof
 DO jch = 1, nchan(j)
   nch = nch +1_jpim
     lprofiles( nch ) = j 
   End Do 
 End Do 
 ! 
 !========== Interactive inputs == end ============== 
 !=================================================== 
 !Initialise error management with default value for 
 ! the error unit number and 
 ! Fatal error message output 
Err unit = -1!verbosity level = 1
 ! All error message output 
 verbosity_level = 3 
Call rttov_errorhandling(Err_unit, verbosity level)
 ! 
allocate ( setup_errorstatus(nrttovid), stat= alloc_status(1))
 allocate (coef(nrttovid),stat= alloc_status(2)) 
allocate (coef_scatt_ir(nrttovid), stat= alloc_status(3))
 allocate (optp(nrttovid),stat= alloc_status(4)) 
If( any (alloc_status /= 0) ) then
    errorstatus = errorstatus_fatal 
   Write( errMessage, '( "mem deallocation error for setup_errorstatus")' )
   Call Rttov_ErrorReport (errorstatus, errMessage, NameOfRoutine)
    Stop 
 End If 
 ! 
 !Read and initialise coefficients 
     Call rttov_setup (& 
    & setup_errorstatus, &! out<br>& Err_unit, &! in
    & Err_unit, \begin{array}{cc} \hbox{$\&$} & \hbox{in} \\ \hbox{$\&$} & \hbox{verbosity level,} & \hbox{$\&$} \hbox{in} \end{array} & verbosity_level, &! in 
     & nrttovid, &! in 
     & laerosl, &! in 
     & lclouds, &! in 
     & coef, &! out 
     & coef_scatt_ir, &! out 
     & optp, & 
     & instrument) ! in 
 if(any(setup_errorstatus(:) /= errorstatus_success ) ) then 
   write (*,*) 'rttov setup fatal error'
    stop 
 endif 
deallocate( setup_errorstatus , stat=alloc_status(1))
If( any (alloc_status /= 0) ) then
    errorstatus = errorstatus_fatal 
   Write( errMessage, '( "mem deallocation error for setup_errorstatus")' )
    Call Rttov_ErrorReport (errorstatus, errMessage, NameOfRoutine) 
    Stop 
 End If 
 ! security if input number of channels is higher than number 
 ! stored in coeffs
```
The EUMETSAT Network<br>Satellite Application

![](_page_51_Picture_1.jpeg)

```
 If( nchannels > coef(nrttovid) % fmv_chn ) Then 
      nchannels = coef(nrttovid) % fmv_chn 
      nchan(nprof) = coef(nrttovid) % fmv_chn 
   Endif 
   !Open output file which prints results 
   Open(IOOUT,file='print.dat',status='unknown',form='formatted',iostat=ios) 
  If( ios /= 0 ) Then
     Write(*,*) 'error opening the output file ios= ', ios
      Stop 
   Endif 
   !=============================================== 
   !========== Read profile == start ============== 
   Open(iup, file='prof.dat',status='old',iostat=ios) 
  If( ios /= 0 ) Then
     Write(*,*) 'error opening profile file ios= ', ios
      Stop 
   Endif 
   ! Do allocation of input profile arrays with the number of levels. 
   asw = 1 ! allocate 
  allocate( profiles(nprof), stat= alloc_status(1))
   profiles(1) % nlevels = nlevels 
   call rttov_alloc_prof 
(errorstatus,nprof,profiles,nlevels,coef_scatt_ir(nrttovid),asw, & 
    \& addaerosl = laerosl, addclouds = lclouds, init = .true.)
   ! Presures are from reference profile 
  profiles(1) % p(:) = coef(nrttovid) % ref_prf1_p(:) ! read pressure, temp (K), WV (lnq), O3 (ppmv) 
   ! take care of doing the unit conversions to 
   ! hPa, K and ppmv 
  Read(iup,*) profiles(1) % t (:)
  Read(iup,*) profiles(1) % f(x) = f(x)Read(iup,*) profiles(1) % 03(:)
  Read(iup,*) profiles(1) % clw(:)
   ! 2 meter air variables 
   Read(iup,*) profiles(1) % s2m % t ,& 
        \& profiles(1) \& s2m \& q, \&\& profiles(1) \& s2m \& p, \&& profiles(1) \frac{1}{2} s2m \frac{1}{2} u, &
         & profiles(1) % s2m % v 
   ! Convert lnq to q in ppmv for profile 
  profiles(1) \frac{1}{6} q(:) = (Exp(profiles(1) \frac{1}{6} q(:)) / 1000. JPRB) *
q_mixratio_to_ppmv 
  profiles(1) % s2m % q = (Exp(profiles(1) % s2m % q) / 1000._JPRB) *
q_mixratio_to_ppmv 
   ! Skin variables 
   Read(iup,*) profiles(1) % skin % t ,& 
         & profiles(1) % skin % fastem 
   ! Cloud variables 
   Read(iup,*) profiles(1) % ctp,& 
         & profiles(1) % cfraction 
   Close(iup)
```
![](_page_52_Picture_1.jpeg)

```
The EUMETSAT
Network<br>Satellite Application
                             NWP SAF
```

```
 ! we have an ozone profile 
   profiles(1) % ozone_Data =.True. 
   ! we do not have CO2 profile 
   profiles(1) % co2_Data =.False. 
  profiles(1) % co2(:) =0. jprb
   ! we do not have n2o profile 
   profiles(1) % n2o_data = .false. 
  profiles(1) \text{\$} n2o(:) =0. _jprb
   ! we do not have CH4 profile 
  profiles(1) % ch4 Data =.False.
  profiles(1) % ch4(:) =0. jprb
   ! we do not have CO profile 
  profiles(1) % co Data =.False.
 profiles(1) % co(:) =0. jprb
   ! check Cloud liquid water profile 
 profiles(1) % clw Data = profiles(1) % clw(1) >= 0.0 JPRB
   ! Other variables from interactive inputs 
  profiles(1) \frac{1}{2} zenangle = zenith
  profiles(1) \frac{1}{2} azangle = azimut
  profiles(1) % latitude = LAT
  profiles(1) % elevation = ZERHT 
 profiles(1) % sunzenangle = SUNZANG
  profiles(1) % sunazangle = SUNAZANG 
 profiles(1) % addsolar = solrad
 profiles(1) % addrefrac = refrac
   ! surface type 
   profiles(1) % skin % surftype = isurf 
   profiles(1) % skin % watertype = nwater 
  profiles(1) % aer_data = laerosl
  profiles(1) % cld_data = lclouds
  \text{profiles}(1) \text{idg} = 0._jprb
  \text{profiles}(1) \text{sish} = 0._jprb
   if( lclouds ) then 
    profiles(1) %cloud(:,:) = 0. jprb
    profiles(1) % cfrac(:,:) = 0. jprb
   endif 
   !========== Read profile == end ============== 
   !============================================= 
   ! allocate radiance results arrays with number of channels 
  asw = 1 ! allocate
  call rttov_alloc_rad (errorstatus, nchannels, radiance, nlevels, asw)
  If( errorstatus /= 0) Then
      errorstatus = errorstatus_fatal 
      Write( errMessage, '( "mem allocation error for radiance arrays")' ) 
     Call Rttov ErrorReport (errorstatus, errMessage, NameOfRoutine)
      Stop 
   Endif 
  Allocate( calcemis ( nchannels ) , stat= alloc_status(2))
  Allocate( input_emissivity ( nchannels ) , stat= alloc_status(3))
   ! allocate transmittance structure 
 Allocate( transmission % tau_layers(nlevels, nchannels ) , stat=
alloc_status(4)) 
 Allocate( transmission % tau_total (nchannels ) , stat= alloc_status(5))
   ! Allocate Error flag 
  Allocate( rttov_errorstatus(1) , stat= alloc_status(7))
```
![](_page_53_Picture_0.jpeg)

The EUMETSAT The EUMETSAT<br>Network of<br>Satellite Application<br>Facilities

```
If( Any (alloc\_status / = 0) ) Then
      errorstatus = errorstatus_fatal 
     Write( errMessage, '( "mem allocation error prior to rttov_direct")' )
      Call Rttov_ErrorReport (errorstatus, errMessage, NameOfRoutine) 
      Stop 
   End If 
   ! save input values of emissivities for all calculations 
   ! calculate emissivity where the input emissivity value is less than 0.01 
  input emissivity(:) = emissivity(:)
  calcalcemis(:) = emissivity(:) < 0.01 JPRB
   ! Call RTTOV forward model 
    call rttov direct( &
           & rttov_errorstatus, &! out error flag 
           & nprof, &! in number of profiles computed 
           & nchannels, &! in total number of channels computed for all 
profiles 
           & channels, &! in array of channel indices 
           & lprofiles, &! in array of profile indices 
           & addinterp, &! in switch for profile interpolation 
           & profiles, &! in profile array
           & coef(nrttovid), &! in coeff array 
           & coef_scatt_ir(nrttovid), &! in scatterinf coeff array 
           & optp(nrttovid), &! in optical props array 
           & solrad, &! in solar calc flag 
           & laerosl, &! in aerosol radiance flag 
           & lclouds, &! in cloudy radiance flag 
           & calcemis, &! in flag for internal emissivity calc 
          % emissivity, \begin{array}{ll}\n\text{\&} \text{!} & \text{inout input emissivities per channel} \\
\text{\&} \text{transmission,} & \text{\&} \text{!} & \text{out array of transmitters}\n\end{array}& transmission, \&! out array of transmittances<br>
& radiance ) : inout computed radiance arre
                                 ! inout computed radiance array
   If ( Any( rttov_errorstatus(:) == errorstatus_warning ) ) Then 
      Write ( ioout, * ) 'rttov_direct warning' 
   End If 
   If ( Any( rttov_errorstatus(:) == errorstatus_fatal ) ) Then 
     Write ( 0, * ) 'rttov_direct error'
      Stop 
   End If 
   ! transfer data to printing arrays 
  Allocate(pr_radcld(nchannels) , stat= alloc_status(1))
  Allocate(pr_trans(nchannels) , stat= alloc_status(2))
  Allocate(pr_emis(nchannels) , stat= alloc_status(3))
   Allocate(pr_trans_lev(nlevels,nchannels) ,stat= alloc_status(4)) 
  If( Any (alloc status / = 0) ) Then
      errorstatus = errorstatus_fatal 
      Write( errMessage, '( "mem allocation error for printing arrays")' ) 
      Call Rttov_ErrorReport (errorstatus, errMessage, NameOfRoutine) 
      Stop 
   End If 
  pr\_radcld(:) = 0.0_JPRBpr_{trans}(:) = 0.0_{JPRB}pr emis(:) = 0.0 JPRB
  pr\_trans\_lev(:,:) = 0.0\_JPRB11
  Do j = 1, nchannels
```

```
pr\_radcld(j) = radiance % cloudy(j)pr_{trans}(j) = Transmission % tau_total(j)
     pr\_emis(j) = emissivity(j)
     Do ilev = 1, nlevels
        pr_{trans_{\text{e}}} [ev(ilev,j) = Transmission % tau_layers(ilev, J)
      Enddo 
   Enddo 
   ! 
   ! OUTPUT RESULTS 
   ! 
  NPRINT = 1+ Int((nchannels-1)/10)Write(IOOUT, *)' ------------------'
   Write(IOOUT,*)' Instrument ', instrument(3,nrttovid) 
  Write(IOOUT,*)' ------------------'
   Write(IOOUT,*)' ' 
  WRITE(IOOUT, 777) profiles(nprof)%zenangle,profiles(nprof)%azangle, &
 & 
csun,profiles(nprof)%sunzenangle,profiles(nprof)%sunazangle,profiles(nprof)%skin
%surftype,& 
       & 
profiles(nprof)%skin%watertype,profiles(nprof)%latitude,profiles(nprof)%elevatio
n,cref,caer,ccld,& 
       & instrument(2,nrttovid) 
   WRITE(IOOUT,*)'CHANNELS PROCESSED:' 
  WRITE(IOOUT, 111) (channels(J), J = 1, nchannels)
   WRITE (IOOUT,*)' ' 
   Write(IOOUT,222) radiance % bt(:) 
   Write(IOOUT,*)' ' 
   Write(IOOUT,*)'CALCULATED RADIANCES: SAT =', instrument(2,nrttovid) 
   Write(IOOUT,222) radiance % total(:) 
   Write(IOOUT,*)' ' 
   Write(IOOUT,*)'CALCULATED OVERCAST RADIANCES: SAT =', instrument(2,nrttovid) 
   Write(IOOUT,222) pr_radcld(:) 
   Write (IOOUT,*)' ' 
   Write(IOOUT,*)'CALCULATED SURFACE TO SPACE TRANSMITTANCE: S'& 
              \&, 'AT =', instrument(2, nrttovid)
   Write(IOOUT,4444) pr_trans(:) 
   Write (IOOUT,*)' ' 
   Write(IOOUT,*)'CALCULATED SURFACE EMISSIVITIES '&
              \&, 'SAT =', instrument(2, nrttovid)
   Write(IOOUT,444) pr_emis(:) 
   ! 
11
  If(nchan(nprof) \leq 20)Then
      Do NP = 1 , NPRINT 
         Write (IOOUT,*)' ' 
         Write (IOOUT,*)'Level to space transmittances for channels' 
         Write(IOOUT,1115) (channels(j),& 
                 \text{& J = 1 + (NP-1) * 10, Min(10 + (NP-1) * 10, nchannels)} Do ILEV = 1 , NLEVELS 
            Write(IOOUT,4445)ILEV,(pr_trans_lev(ilev,J),& 
                    \& J = 1 + (NP-1)*10, Min(10+(NP-1) *10, nchannels))
         End Do 
         Write(IOOUT,1115) (CHANNELS(J),& 
                 \& J = 1+(NP-1)*10, Min(10+(NP-1)*10, nchannels))
      End Do 
   Endif 
   !
```
The EUMETSAT Network<br>Satellite Application

```
 ! Deallocate arrays 
     deallocate( channels , stat=alloc_status(1))
     deallocate( lprofiles , stat=alloc_status(2))
     deallocate( emissivity , stat=alloc_status(3))
      deallocate( input_emissivity ,stat=alloc_status(4)) 
     deallocate( calcemis , stat=alloc_status(5))
     ! deallocate transmittances 
     Deallocate( transmission % tau_total , stat= alloc_status(7))
     Deallocate( transmission % tau layers , stat= alloc status(8))
     ! dealloc printing arrays 
     deallocate(pr_radcld , stat= alloc_status(9))
      deallocate(pr_trans ,stat= alloc_status(10)) 
      deallocate(pr_emis ,stat= alloc_status(11)) 
      deallocate(pr_trans_lev ,stat= alloc_status(12)) 
     If( any (alloc status / = 0) ) then
         errorstatus = errorstatus_fatal 
         Write( errMessage, '( "mem deallocation error")' ) 
        Call Rttov ErrorReport (errorstatus, errMessage, NameOfRoutine)
         Stop 
      End If 
      asw = 0 ! deallocate radiance arrays 
     call rttov_alloc_rad (errorstatus, nchannels, radiance, nlevels, asw)
      If(errorstatus /= errorstatus_success) Then 
         Write( errMessage, '( "radiance deallocation error")' ) 
        Call Rttov ErrorReport (errorstatus, errMessage, NameOfRoutine)
      Endif 
      asw = 0 ! deallocate profile arrays 
      call rttov_alloc_prof 
(errorstatus,nprof,profiles,nlevels,coef_scatt_ir(nrttovid),asw, & 
    \& addaerosl = laerosl, addclouds = lclouds )
      deallocate( profiles,stat=alloc_status(1)) 
     If(errorstatus /= errorstatus_success .or. alloc_status(1) /= 0) Then
         Write( errMessage, '( "profile deallocation error")' ) 
        Call Rttov ErrorReport (errorstatus, errMessage, NameOfRoutine)
      Endif 
     Call rttov dealloc coef (errorstatus,
coef(nrttovid),coef_scatt_ir(nrttovid),optp(nrttovid)) 
      If(errorstatus /= errorstatus_success) Then 
         Write( errMessage, '( "coef deallocation error")' ) 
        Call Rttov ErrorReport (errorstatus, errMessage, NameOfRoutine)
      Endif 
    !Close output file 
    Close(IOOUT, iostat=ios)
    If( ios /= 0 ) Then
      Write(*,*) 'error closing the output file ios= ', ios
       Stop 
     Endif 
111 FORMAT(1X,10I8) 
1115 Format(3X,10I8) 
222 Format(1X,10F8.2) 
444 Format(1X,10F8.3) 
4444 Format(1X,10F8.4) 
4445 Format(1X,I2,10F8.4)
```
![](_page_56_Picture_67.jpeg)

٦Ì,

End Program example\_fwd

# **End of User Guide**